الجمهورية الجزائرية الديمقراطية الشعبية وزارة التعليم العالي والبحث العلمي

**ANNABA-MOKHTAR BADJI UNIVERSITÉBADJI MOKHTAR– ANNABAUNIVERSITY**

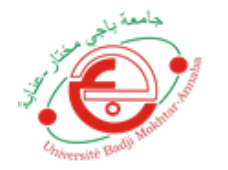

جامعة باجيي محتار – عنابـــــــة

00

**Faculté: Sciences de L'ingéniorat Département : Electronique Domaine: Sciences et Techniques Filière: Automatique Spécialité:Automatique et Informatique Industriel**

### **Mémoire**

### **Présenté en vue de l'obtention du Diplôme de Master**

#### **Thème:**

**Modélisation et commande d'un Onduleur connecté** 

**à un générateur photovoltaïque** 

**Présenté par :**BOUAZIZ Roumaissa

**Encadrant :**BEDOUD KhouloudMRA URMA/CRTI

#### **Jury de Soutenance :**

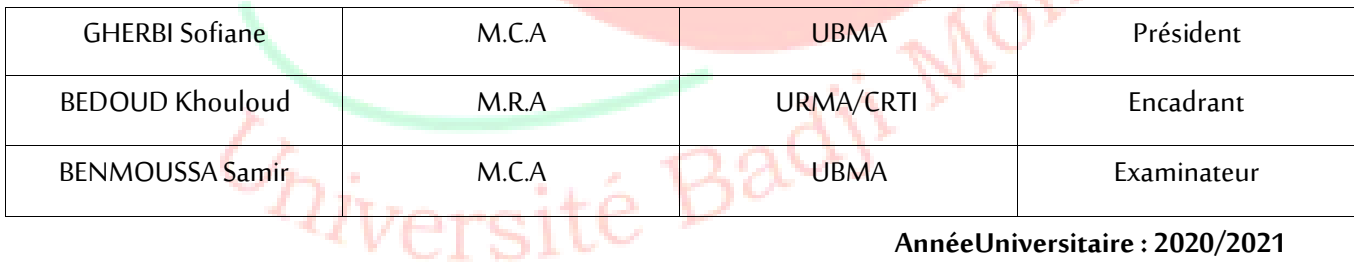

**AnnéeUniversitaire: 2020/2021**

#### **Résumé :**

Le travail exposé dans ce mémoire s'articulesur la modélisation d'une chaine de conversion photovoltaïque et d"étude deux méthodes de commande MPPT pour l"extraction de la puissance maximale. Pour cela, nous avons utilisé deux algorithmes P&O et les réseaux de neurones. Toutefois, nous avons aussi étudié l"effet de la variation de l"eclairement et de la température sur la puissance et le courant., les résultats de simulation montrent l"éfficacité des techniques de commande utilisées.

ملخص:

العمل المقدم في هذه الأطروحة يتضمننظامMPPT من أجل الحصول علىنقطة طاقته القصوى. لهدا امنا باستعمالخورزميتين O & P والشبكة العصبية و ا يضا امنا بدراسة تأثير درجة الحرارة و اإلشعاع على اللوحة الضوئية, النتائج المتحصل تؤكد الفعالية خورزميتين المستعملتين.

## *Dédicace*

*Avant tout, je remercie Allah (mon dieu) le plus puissant de m'avoir donné la capacité d'écrire et de réfléchir, la volonté, la patience et la santé durant toutes ces années d'étude et le bonheur de lever mes mains vers le ciel et de dire « Ya Karim » et que grâce à lui ce travail a pu être réalisé.*

*Je dédie ce modeste travail à ceux qui m'ont donné la vie, le symbole de tendresse, qui s'est sacrifiée pour mon bonheur et ma réussite, à :*

*Mes chers parents « Djamila » et « Ahmed ».*

*A mes adorablesFrères et Sœurs.*

*Que dieu les gardes et les protèges.*

*A tout la famille du plus grand au tout petit.*

*A mon amie Sabrina.*

*A tous ceux qui me sont chers.*

*A tous ceux qui m'aiment.*

*Je dédie ce travail.*

*Bouaziz.Roumaissa*

## *Remerciements*

En premier lieu, je remercie Allah, le tout puissant, de m'avoir donné le courage et la patience pour accomplir ce travail.

Je tiens à exprimer mes remerciements à mon encadreur DR.K.BEDOUD, d'avoir accepté de m'encadrer pour mon mémoire, ainsi que pour son soutien, ses remarques, son encouragement, ses conseils et pour son suivi continuel tout le long de la réalisation de ce travail dans des meilleur conditions.

Mes précieux remerciements vont également au président et membres de jury pour l'honneur qu'ils me font en acceptant de juger ce travail.

Enfin, je remercie tout personne qui nous aidé à attendre ce point-là.

#### *Bouaziz.Roumaissa*

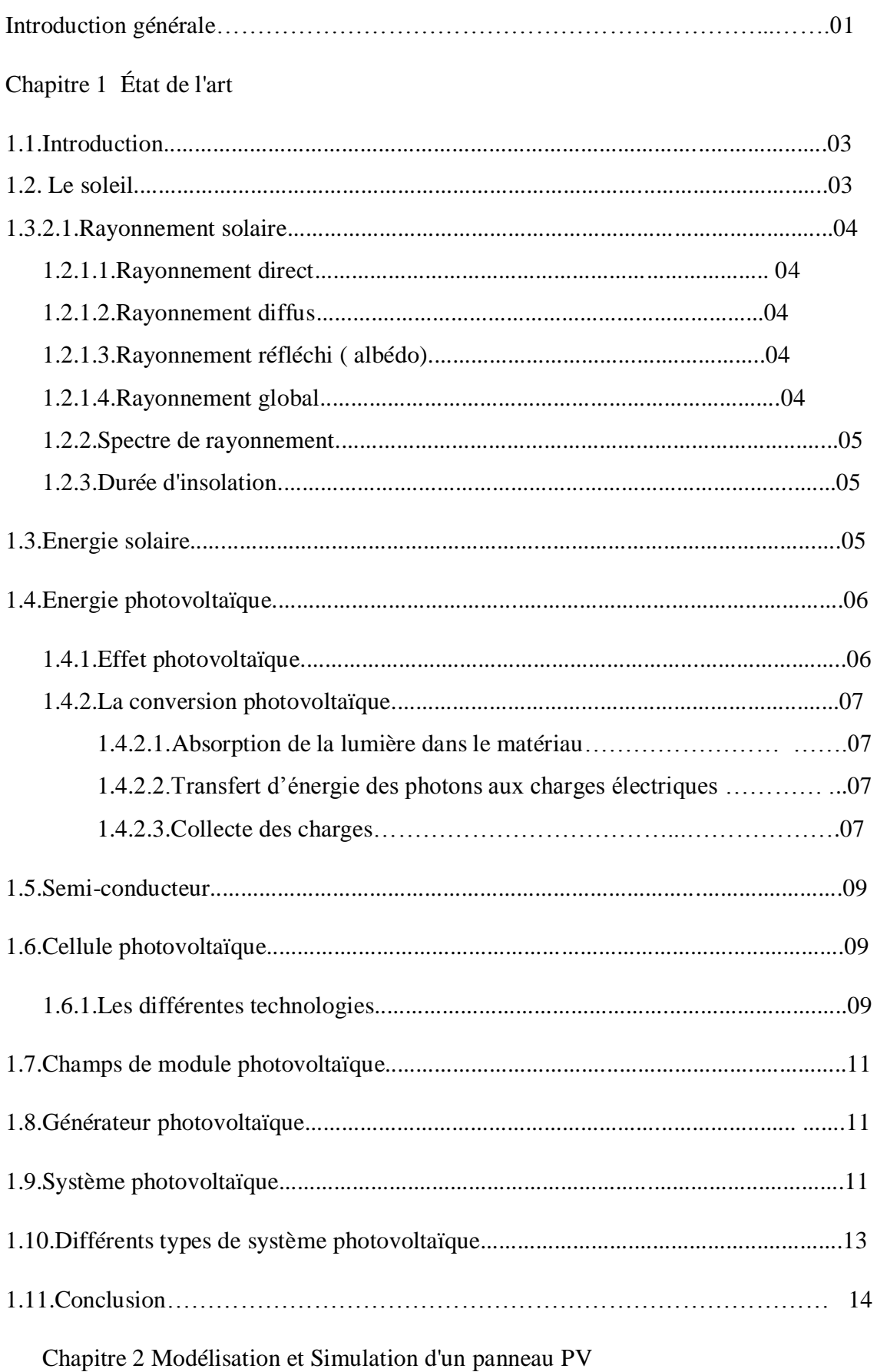

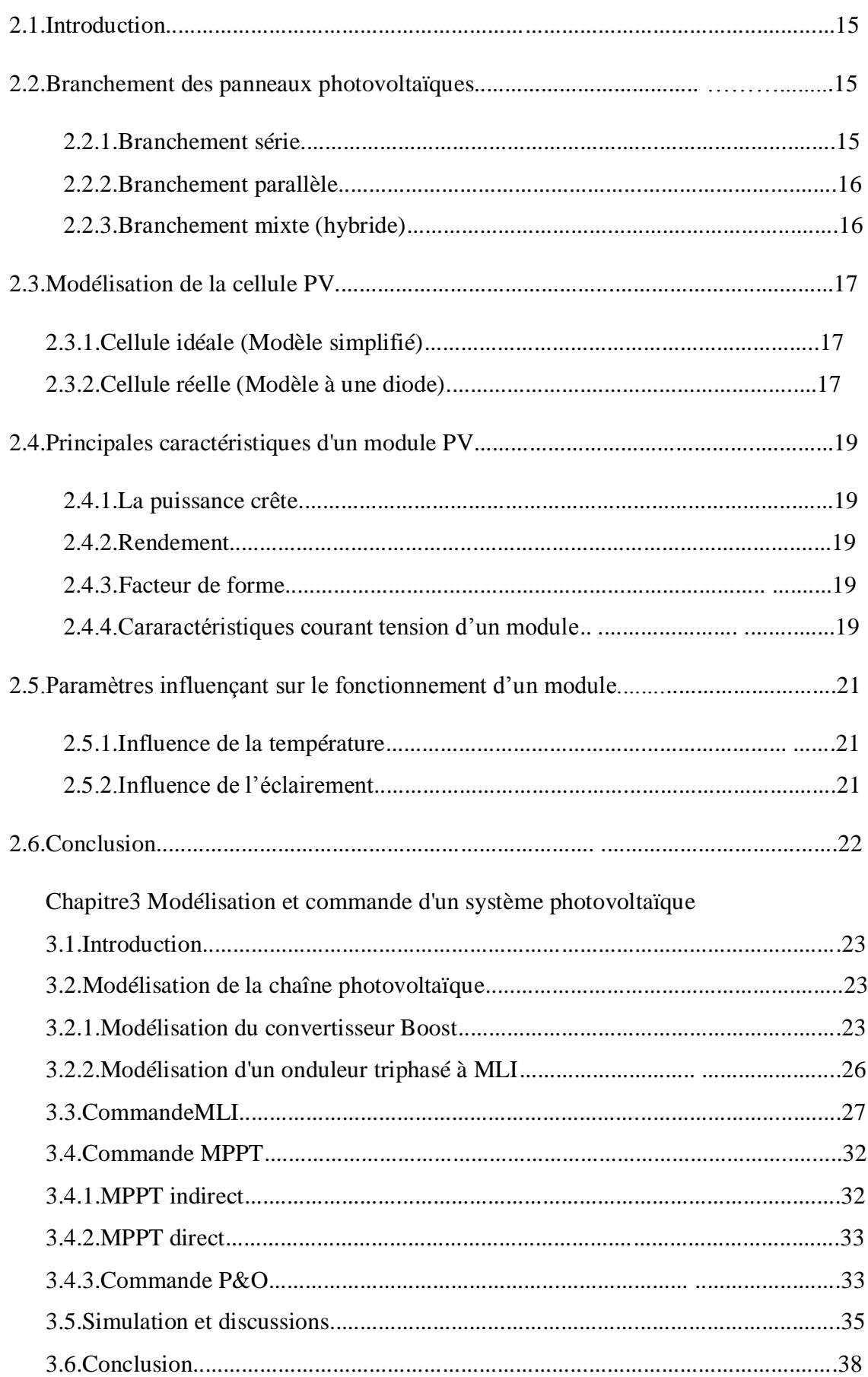

### Chapitre4 Réseaux de neurones

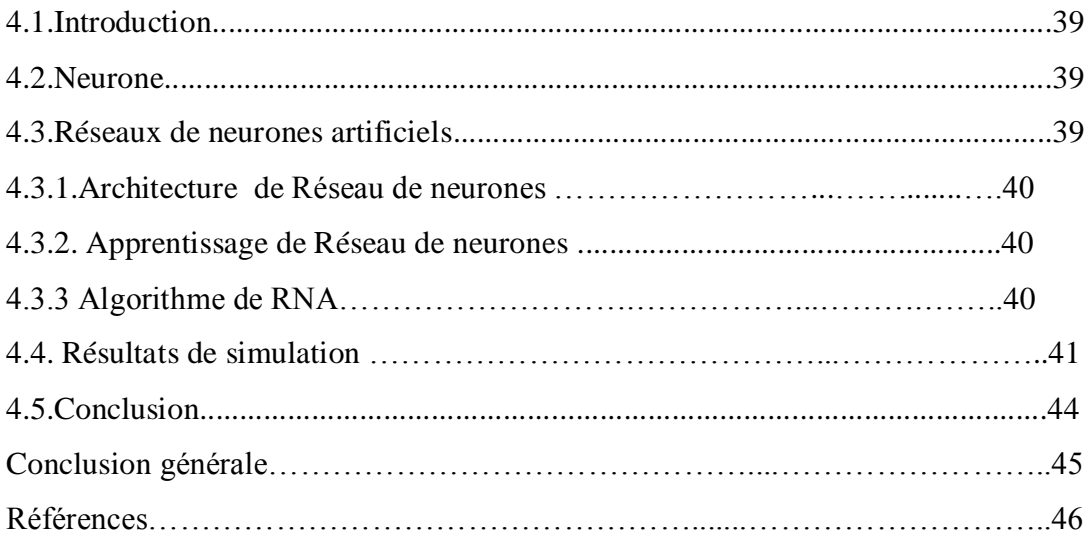

#### **Chapitre 1 Etat de l'art**

- Figure 1.1 : Différents types de rayonnement solaire.
- Figure 1.2 : Spectre de rayonnement
- Figure 1.3 : Conversion de l"énergie solaire en électricité
- Figure 1.4 : Semi-Conducteur
- Figure 1.5 : Réflexion, Transmission, Absorption
- Figure 1.6 : Dopage de type N
- Figure 1.7 : Dopage de type P
- Figure 1.8 : Jonction PN
- Figure 1.9 : Cellule PV
- Figure 1.10 : Module PV
- Figure 1.11 : De la cellule au champ PV
- Figure 1.12 : Les composants d'un système PV
- Figure 1.13 : Montage série / parallèle
- Figure 1.14 : Système PV autonome
- Figure 1.15 : Système PV raccordé au réseau
- Figure 1.16 : Système PV hybride

#### **Chapitre 2 Modélisation et simulation d'un panneau photovoltaïque**

- Figure 2.1 : Association en série
- Figure 2.2 : Association parallèle
- Figure 2.3 : Association mixte
- Figure 2.4 : Modèle électrique simplifié de la cellule PV
- Figure 2.5 : Modèle électrique équivalent à une diode de la cellule PV
- Figure 2.6 : Caractéristique I(V) pour différentes valeurs de température
- Figure 2.7 : Caractéristique P(V) pour différentes valeurs de température
- Figure 2.8 : Caractéristique I(V) pour différentes valeurs d"éclairement
- Figure 2.9 : Caractéristique P(V) pour différentes valeurs d"éclairement

#### **Liste des Figures**

#### **Chapitre 3 Modélisation et commande d'un système photovoltaïque**

- Figure 3.1 : Schéma de principe d'un système photovoltaïque
- Figure 3.2 : Convertisseur DC/DC
- Figure 3.3 : Schéma de principe d'un convertisseur Boost
- Figure 3.4 : Onduleur à MLI sinus triangle
- Figure 3.5 : Allure des signaux modulés et porteuse
- Figure 3.6 : Intervalles de conduction d"interrupteur K1
- Figure 3.7 : Intervalles de conduction d"interrupteur
- Figure 3.8 : Tension  $V_{ab}(v)$  en fonction du temps
- Figure 3.9 : Zoom de figure 3.8
- Figure 3.10 : Tension  $V_{bc}$  (v) en fonction du temps
- Figure 3.11 : Zoom de figure 3.10
- Figure 3.12 : Tension  $V_{ac}(v)$  en fonction du temps
- Figure 3.13 : Zoom de figure 3.12
- Figure 3.14 : Tensions simples  $V_{ab}$ ,  $V_{bc}$ ,  $V_{ac}$  en fonction du temps
- Figure 3.15 : Algorithme de perturbation et observation
- Figure 3.16 : Caractéristique de l"éclairement en fonction du temps
- Figure 3.17 : Caractéristique de la température en fonction du temps
- Figure 3.18 : Courbe du courant Ipv (A) en fonction du temps
- Figure 3.19 : Courbe de tension Vpv (v) en fonction du temps
- Figure 3.20 : Courbe de puissance Ppv (w) en fonction du temps
- Figure 3.21 : Courbe de puissance P(w) injectée au réseau en fonction du temps

#### **Chapitre 4 Réseau de neurones artificiels**

- Figure 4.1 : Structure d'un RNA non bouclé et bouclé avec deux entrées
- Figure 4.2 : Différentes structures (entrées/sorties) de réseaux de neurones artificiels
- modélisant le fonctionnement de panneau photovoltaïque
- Figure 4.3 : Formation RN avec MATLAB
- Figure 4.4 : Bloc du réseau de neurones dans SIMULINK
- Figure 4.5 : Courant (A) en fonction du temps
- Figure 4.6 : Tension (V) en fonction du temps

#### Figure 4.7 : Puissance (Wà en fonction du temps

# Introduction générale

 $\cup$ 

L"utilisation des énergies renouvelables n'est pas du tout nouveau. Celles-ci t ont été pendant longtemps la première possibilité de produire de l'énergie. On distingue plusieurs types de sources d'énergie renouvelable : l'énergie hydraulique, l'énergie géométrique, l'énergie éolienne, l"énergie de la biomasse et l'énergie solaire. Parmi ces énergies, l"énergie solaire est sans conteste celle qui attire de plus l'attention ces dernières années. Elle est une bonne alternative pour la production d"électricité grâce à sa disponibilité et propreté. En 1839, le physicien français Edmond Becquerel découvre le processus de l'utilisation de l'ensoleillement pour produire du courant électrique dans des matériaux solides, c"est l'effet photovoltaïque. En effet, en 1875 Werner Vont Siemens a exposé devant l'Académie des Sciences de Berlin un article sur l'effet photovoltaïque dans les semi- conducteurs mais jusqu'à la Seconde Guerre mondiale, le phénomène reste encore une curiosité de laboratoire. En outre, en 1954 trois chercheurs américains, Chaplin, Pearson et Prince, mettent au point une cellule photovoltaïque à haut rendement au moment où l'industrie spatiale nécessite cherche des solutions nouvelles pour alimenter ses satellites.Très rapidement utilisées pour l'alimentation des véhicules spatiaux vers les années 60 avec l'équipement de satellites spatiaux. Puis à partir de 1970, les premières utilisations terrestres ont concerné l'électrification des sites isolés. Au cours des années 80, la technologie photovoltaïque terrestre a progressé régulièrement par la mise en place de plusieurs centrales de quelques mégawatts, et même devenue familière des consommateurs à travers de nombreux produits de faible puissance y faisant appel : montres, calculatrices, balises radio et météorologiques, pompes et réfrigérateurs solaires [1]. La première cellule photovoltaïque (ou photopile) a été développé aux États-Unis en 1954 par les chercheurs des laboratoires Bell, qui ont découvert que la photo sensibilité du silicium pouvait être augmenté en ajoutant des `impuretés "conducteurs mais en dépit de l'intérêt des scientifiques au cours des années, ce n'est que lors de la course vers l'espace que les cellules ont quitté les laboratoires. En effet, les photopiles représentent la solution idéale pour satisfaire les besoins en électricité à bord des satellites, ainsi que dans tout de suite isolés.

L"Algérie est un pays de grande surface saharienne, les chercheurs veulent en profiter de ce type de ressource [2].

*BOUAZIZ Roumaissa Master 2 Automatique et Informatique Industriel encadre parDr.K. Bedoud ,Universiter Badji Mokhta Année2021 Page* 1

Le contenu de ce mémoire est structuré en quatre chapitre :

- Dans le premier chapitre, expose des généralités sur le soleil, l'énergie solaire ainsi que de la cellule, module, champ et générateur photovoltaïque. Puis, tous les éléments constitutifs du système photovoltaïque et les différents types de système PV ont été évoqués.
- Le deuxième chapitre est dédié à la modélisation et la simulation d"un panneau photovoltaïque basé sur le modèle à une diode en utilisant Matlab/Simulink, et l'étude de l'influence de différentes conditions climatiques (éclairement et température) sur les caractéristiques du courant et de la puissance en fonction de la tension.
- le troisième chapitre, présente la modélisation et la commande d'u système photovoltaïque ainsi que la commande MLI de l'onduleur triphasé. Une commande MPPT de type P&O à été utilisée pour commander le convertisseur, afin d"avoir une puissance maximale.
- Le dernier chapitre est consacré au développement d"une autre technique MPPT à base de réseau de neurones artificiels.
- Finalement, nous terminerons par une conclusion générale sur les travaux réalisés

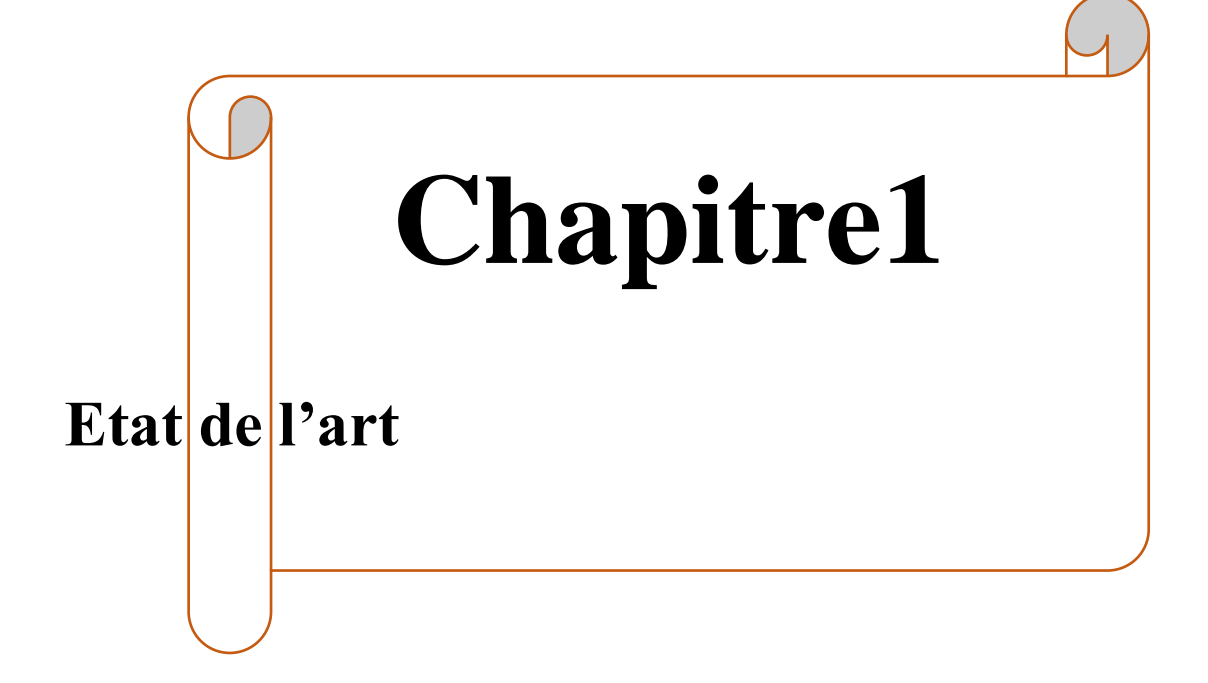

#### **1.1 Introduction**

L'énergie solaire est la source d'énergie la plus prometteuse parmi les énergies renouvelables. L"énergie photovoltaïque est obtenue par la transformation de la lumière en énergie électrique à travers un générateur PV. Cette énergie à des avantage tels que :

- Energie indépendante, le combustible (le rayonnement solaire) est renouvelable et gratuit.
- Energie propre est non polluante qui ne dégage pas de gaz à effet de serre et ne génère pas de déchets.
- Générer l"énergie requise.
- L"extension des systèmes est facile, la taille d"une installation peut aussi être augmenté e par la suite poursuivre les besoins de la charge.
- Les installations sont silencieuses et non polluantes.
- Aucun bruit.

Elle présente aussi quelques inconvénients comme :

- Elle est périodique et aléatoire.
- Elle ne se stocke pas facilement.
- Les rendements des panneaux photovoltaïques sont encore faibles (5 à 15% suivant les technologies).
- Le cout d"avertissement sur une installation photovoltaïque est cher.

Dans ce chapitre, nous avons rappelé tout d"abord quelques généralités sur le soleil, l"énergie solaire et l"énergie photovoltaïque. Ensuite, nous avons expliqué l"effet PV et nous présentons ainsi les technologies existantes de cellule PV. Aussi, nous parlons du champ et de générateur PV. Nous terminons ce chapitre par la représentation des différents composants et des différents types du système PV.

#### **1.2 Le soleil**

Le soleil est un réacteur à fusion nucléaire. IL est une étoile qui fonctionne depuis 4,6 milliards d"années de type naine jaune, qui se compose d'hydrogène et d'hélium et des éléments plus lourds. Grâce au soleil la vie est apparue et s"est développé sur terre. C"est lui qui régit le cycle des saisons, nous rapportant lumière et chaleur [3]

#### **1.2.1 Rayonnement solaire**

Le rayonnement solaire défini comme puissance reçue par une surface, il s'exprime en w/m². Il constitué la ressource énergétique la mieux partagée sur la terre et la plus abondante. Le rayonnement solaire peut être utilisée pour produire directement de l'électricité à l'aide de semi-conducteur photovoltaïque, soit de la chaleur solaire thermique pour le chauffage ou la production électrique.

#### *1.2.1.1 Rayonnement direct*

Le rayonnement direct est le rayonnement reçu directement du soleil, sans diffusion par l'atmosphère.

#### *1.2.1.2 Rayonnement diffus*

La composante diffuse provenant de toute la voûte céleste, elle n'a pas d'orientation privilégiée. Elle ne peut donc être concentrée par des instruments optiques. Le rayonnement diffus est plus riche en bleu que le rayonnement global [4].

#### *1.2.1.3 Rayonnement réfléchi (albédo)*

C"est le rayonnement réfléchi par le sol ou par des objets se trouvant à sa surface..

#### *1.2.1.4 Rayonnement global*

C"est la somme de tous les rayonnements reçu, c"est le rayonnement solaire arrivant au sol a au moins deux composantes : Une composante direct I et une composante diffuse D, le tout formant le rayonnement global G. La figure 1.1 présente les différents types de rayonnement solair

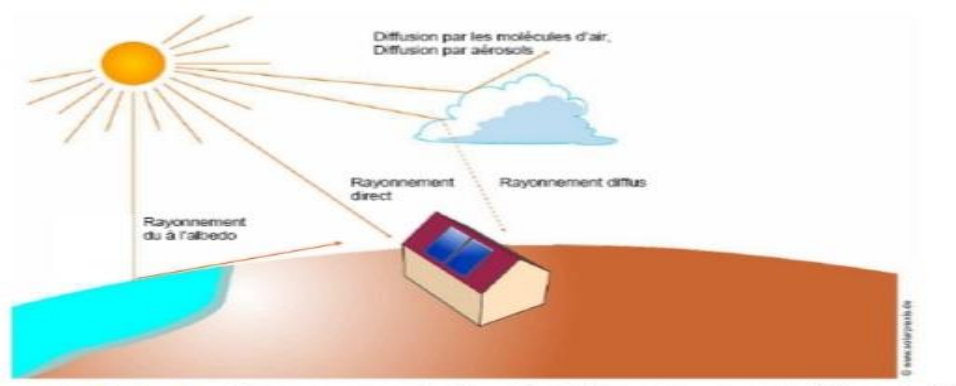

Rayonnement Global = Rayonnement direct + Rayonnement diffus + Albédo Figure 1.1 : Différents types de rayonnement solaire [26]

#### **1.2.2 Spectre de rayonnement**

Le rayonnement électromagnétique est composé de  $\langle$ grains $\rangle$  de lumière appelés photos. L"énergie de chaque photon est directement liée à la longueur d'onde &. On différencier les types de rayon à partir de leur longueur d'onde : C"est le spectre solaire comme l"indique dans la figure 1.2.

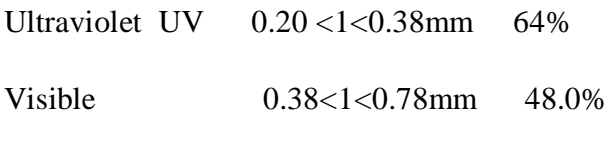

Infrarouge IR 0.78 <1<10mm 45.6

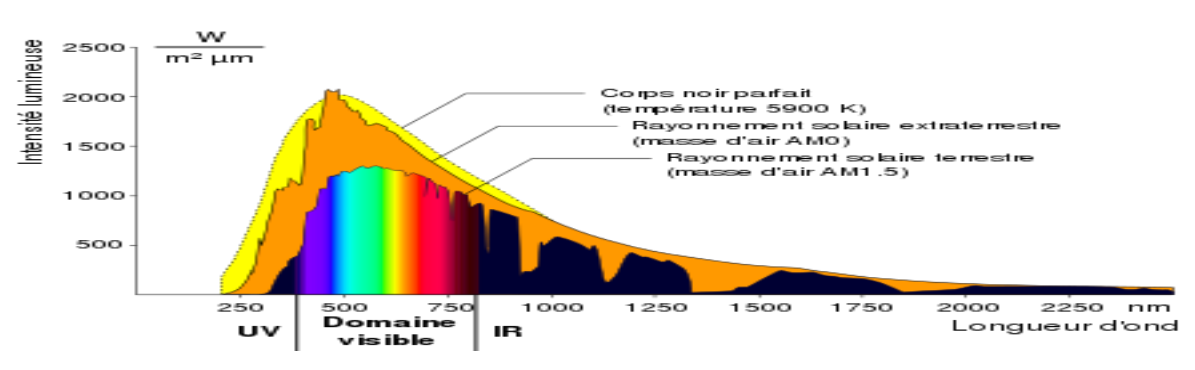

Figure 1.2 : Spectre de rayonnement solaire[20]

#### **1.2.3 Durée d'insolation**

La durée d'insolation correspond au nombre d'heures dans la journée entre le levé et le couches du soleil, où celui-ci est bien visible. Elle est réelle ou effective est dépendue du fait que le soleil levé soit visible du point d'observation ou caché par les nuages. Les durées d'insolation sont mesurées avec des héliographes dont le seuil est 120 w/m2. On notera que le nombre théorique maximal est de 4380h(12h/jr) [4].

#### **1.3 Énergie solaire**

L'énergie solaire est la source énergétique la plus abondante sur terre. Elle est à l'origine de la majorité des énergies renouvelables mais elle est atténuée. Actuellement, il existe deux voies d"utilisation de l"énergie solaire qui transforment directement le rayonnement en électricité ou en chaleur respectivement le solaire photovoltaïque et le solaire thermique. Le soleil rayonne

dans tout l'espace par une puissance L=41026w. Au niveau de la terre mais hors de l'atmosphère, la puissance E reçue par m² est donc :

$$
E=L/4nd^2 \tag{1.1}
$$

d : distance terre-soleil au cours de l'année.

La valeur moyenne Eo est appelée la constante solaire, c'est la puissancereçue par unité de surface perpendiculaire aux rayons solaires en dehors de l"atmosphère terrestre.

$$
\mathrm{Eo}=1353\,\mathrm{w/m^2}\tag{1.2}
$$

En première approximation, les valeurs de B au cours de l 'année peut être décrites par une sinusoïde :

$$
E=Eo \text{ re avec } re = 1+0.033 \cos(n360/365) \tag{1.3}
$$

n : étant la quantième, c"est le nombre dejours écoulés depuis le premier janvier.

#### **1.4 Énergie photovoltaïque**

L"énergie photovoltaïque désigné l'électricité produite par la transformation d'une partie de rayonnement solaire avec une cellule photovoltaïque comme le montre dans la figure 1.3. L"électricité produite peut être soit stocker dans des batteries soit convertir par onduleur pour être distribuée aux normes du réseau [5].

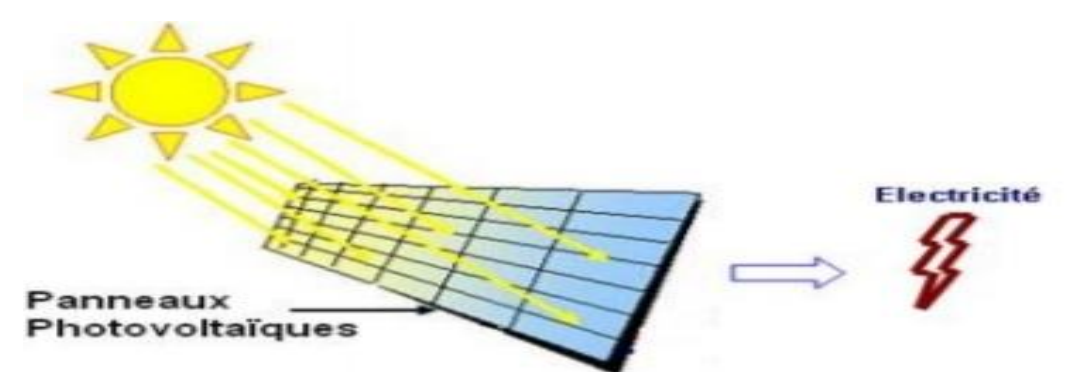

Figure 1.3 : Conversion de l"énergie solaire en électricité [23]

#### *1.4.1 Effet photovoltaïque*

L'effet photovoltaïque utilisé dans les cellules solaires permet de convertir directement l'énergie lumineuse des rayons solaires en électricité par le biais de la production et du transport dans un matériau semi-conducteur de charges électriques positives et négatives sous l'effet de la lumière. Ce matériau comporte deux parties, l'une présentant un excès d'électrons

et l'autre un déficit en électrons, dites respectivement dopée de type N et dopée de type P. Lorsque la première est mise en contact avec la seconde, les électrons en excès dans le matériau N diffusent dans le matériau P. La zone initialement dopé N devient chargé positivement et la zone initialement dopée p chargée négativement. Il se crée donc entre elles un champ électrique qui tend à repousser les électrons dans la zone n et les trous vers la zone P [6]. Une jonction PN a été formé.Dans les cellules photovoltaïques une partie des électrons ne revient pas à son état initial. Les électrons "décrochés" créent une tension électrique continue faible. Une partie del'énergie cinétique des photons est ainsi directement transformée en énergie électrique : C'est l'effet photovoltaïque. La figure 1.4 présente le semi-conducteur.

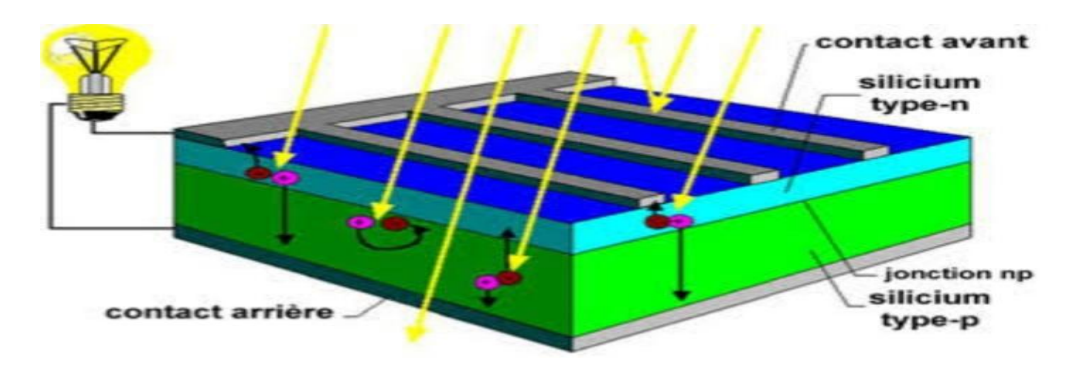

#### Figure 1.4 : Semi-conducteur [19]

#### 1.4.2 La conversion photovoltaïque

La conversion photovoltaïque est basée sur les trois mécanismes suivants

#### *1.4.2.1 Absorption de la manière dans le matériau*

Rayonnement lumineux qui arrive sur un solide peut subir l'un des trois phénomènes optiques :

●la réflexion, la transmission et l"absorption

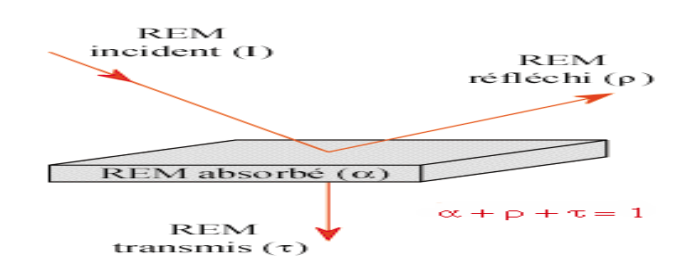

Figure 1.5 : Reflexion,Transmission,Absorption [7]

La réflexion : lors d'un changement de milieu de réflexion. Elle peut être spéculaire c'est-àdire à quelle est dirigée dans une seule direction, ou diffuse lorsqu'elle est digérée dans toutes les directions [7].

La diffusion : des particules microscopiques, comme celle contenues dans l'atmosphère, amènent la diffusion dans toutes les directions d"une partie du rayonnement.

Le rayonnement traversant ce milieu peut alors être considérablement comme en transformé [7].

L'absorption : un corps qui reçoit une quantité de rayonnement peut en absorber une partie. Cette énergie absorbée est transformée et modifié d'énergie interne du corps. Ainsi, la température interne du corps peut augmenter ce qui va être la source d"émissions plus importantes [7].

#### *1.4.2.2 Transfert d'énergie des photons aux charges électriques*

Le transfert de l'énergie des photons vers les charges ne s'effectue pas sur la totalité du spectre électromagnétique de rayonnement solaire.

Deux phénomènes entrent en jeu :

 Les longueurs d'onde n'ayant pas une énergie supérieure à l"énergie de gap ne pourront exploitées :

Chaque particule de lumière(photon) a une énergie Eph =h\*c/l"anda

Donc :

Pour avoir une conversation il faudrait que :

Le surplus d"énergie sous forme de chaleur.

D'autre part, le gap (Eg) fixe l'énergie potentielle acquise par les électrons libres photo-crées et comme la charge d"électron est fixée, la tension de sortie maximale de la cellule élémentaire théorique est écrêtée à la valeur  $Vg$  telle que :  $Vg=Eg/e$ 

L"énergie excédentaire du photon est cédée au réseau cristallin sous forme de chaleur.

*1.4.2.3 Collecte des charges*

Afin d"exploiter l'excitation de d'électron par l'énergie du photon absorbée par l"électron avant que ce dernier ne revienne à former la liaison covalente du silicium cristallin, il faut qu'elles circulent. Afin de faire circuler il faudrait attirer les électrons en dehors du matériau semiconducteur. Cela est possible grâce à la création d'un champ électrique à l'intérieur du matériau. Ce champ électrique est réalisé à l'aide d"une jonction crée volontairement dans le semi-conducteur qui entrainera les électrons hors du matériau semi-conducteur dans un circuit électrique.

#### **1.5 Semi-conducteur**

Les semi- conducteurs sont des corps dont la résistivité est intermédiaire entre elles des conducteurs et celle des isolants.

#### **1.6 Cellule photovoltaïque**

On appelle cellule photovoltaïque un dispositif convertissant directement la lumière en électricité. C'est l"élément fondamental du monde du photovoltaïque. Les cellules photovoltaïque PV sont fabriquées partir de matériaux semi-conducteurs qui sont capables de conduire électricité ou de le transporter. Plus de 90% des cellules solaires fabriquées à l"heures actuelle sont au silicium cristallin. Il existe des différentes technologies de cellule photovoltaïque les différences entre elles se situent au niveau des matériaux utilisés et des procédés de fabrication. La figure 1.6 représente la cellule PV.

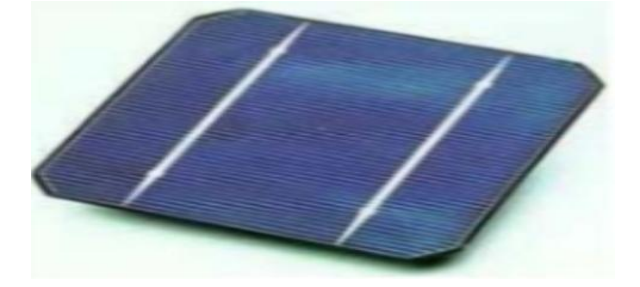

Figure 1.6 : Cellule PV [6]

#### *1.6.1 Les différentes technologies*

L'énergie photovoltaïque fait appel généralement à une des technologies suivantes :

 La première technologie photovoltaïque fait appel aux cellules de silicium monocristallin ou poly cristallin ont la meilleure efficacité, qui varie généralement de 13 à 18 %. Leur durée de vie souvent de plus de 25 à 30 ans et pour le poly cristallin monocristallin l'efficacité est de 12 à 15 %.

- La deuxième technologie utilisée recourt aux cellules de silicium amorphe. L'efficacité est moindre, Variant de 6 à 10 %. Leur durée de vie est généralement inférieure à 20 ans.
- La troisième technologie recourt à d"autre matériaux semi-conducteur, comme le Tellure de Cadmium(CdTe), Cuivre Indium Sélénium(CIS) et les jonctions à base D"arséniure de Gallium(GaAs)

Le tableau 1.1 présent une étude comparative des différentes technologies [8]

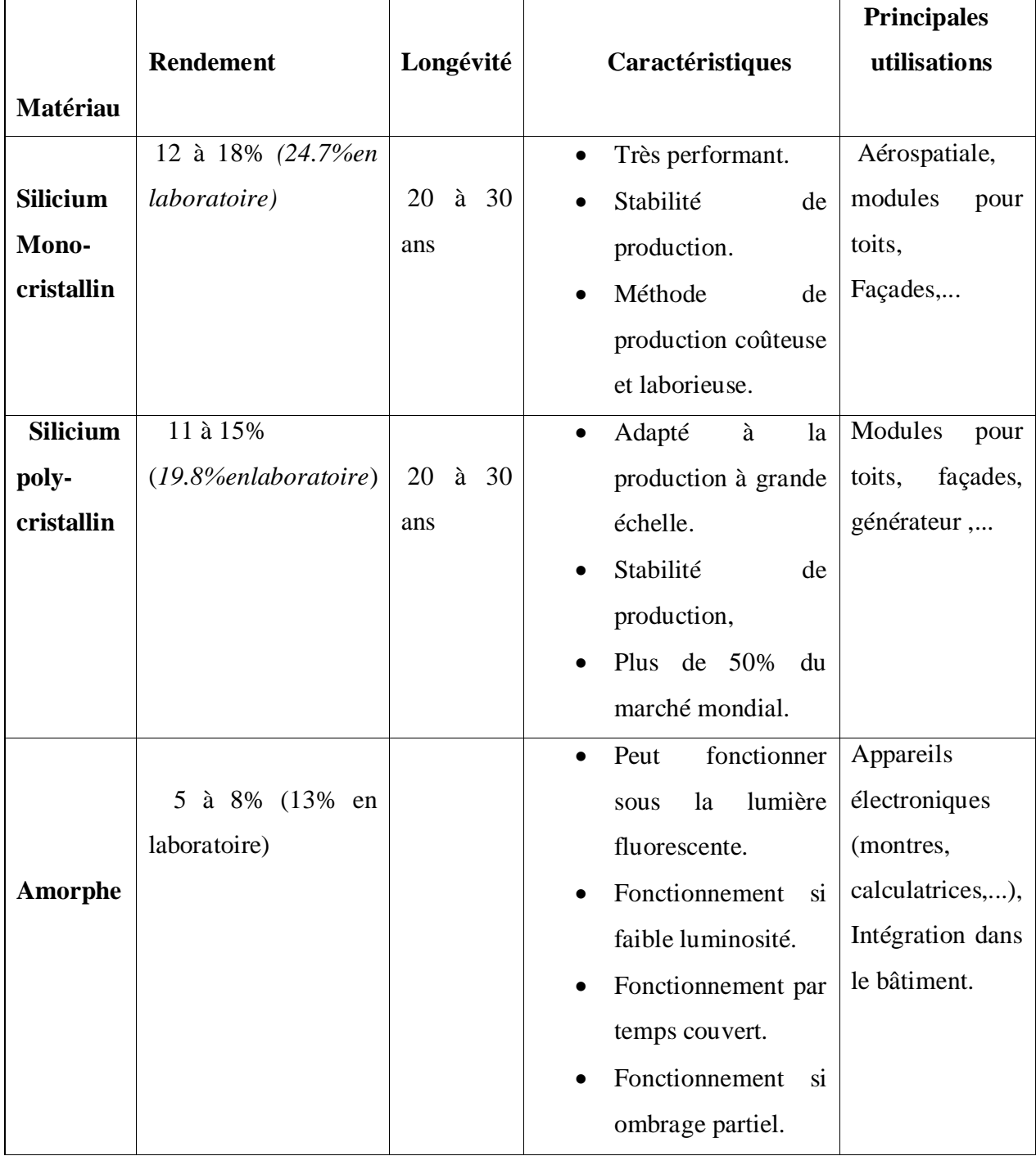

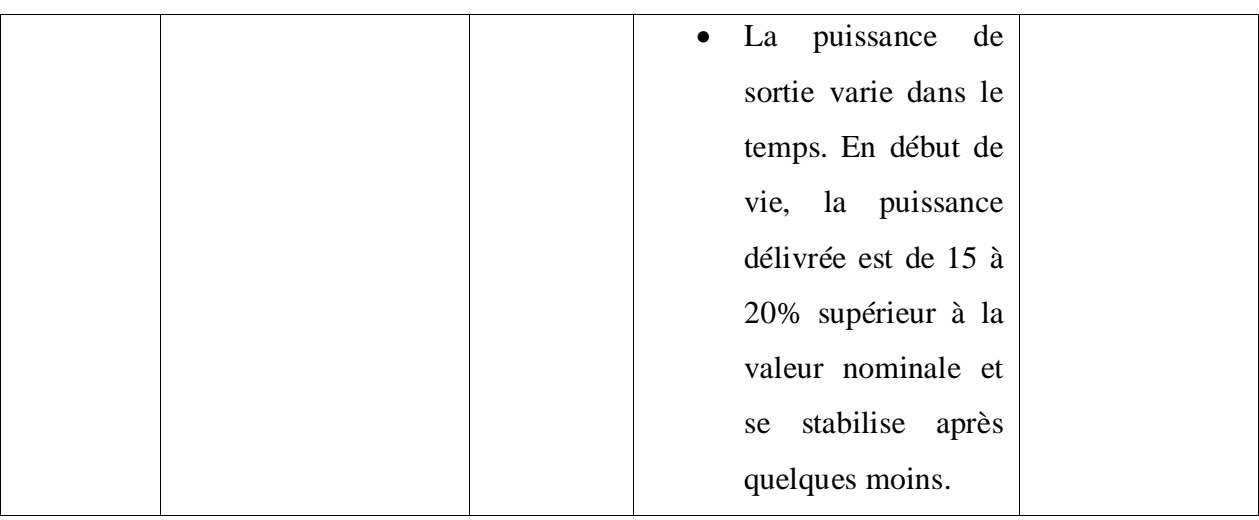

#### **1.7 Champs de modules photovoltaïques**

Le champ PV est un ensemble de modules photovoltaïques Interconnectés et fonctionnant comme une seule unité de production d"électricité. Les modules sont assemblés sur un support ou bâti. La figure 1.7 représente le champ PV.

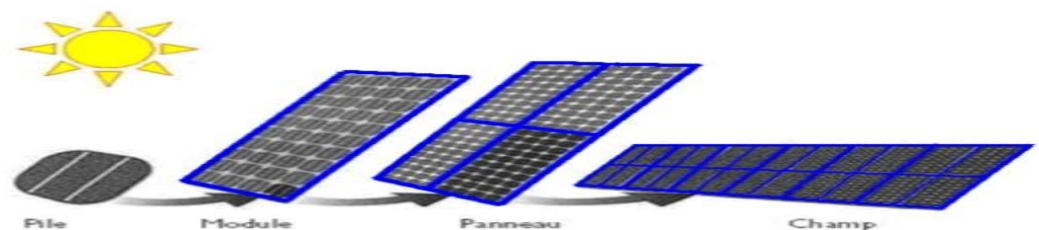

Figure 1.7 : De la cellule au champ PV [1]

#### **1.9 Générateur photovoltaïque [8]**

Le générateur photovoltaïque est un module photovoltaïque qui compose d'un certain nombre de cellule solaire connectées en série et en parallèle. Ces règles peuvent être transposées d'un module vers un générateur de plusieurs dizaines ou certaines de modules avec quelques recommandations :

•Associé des modules dont les caractéristiques I-V sont les proches possibles (très préalable).

•Toujours commencer par mettre les modules en série pour former une branche (string).

•Mettre ensuite les branches en parallèle pour faire des champs (Field) ou sous-champs selon la taille du générateur solaire.

•Utiliser le même module pour tout le champ : même dimension (Lx Ix e, poids), même technologie (c-Si, CdTe, a-Si, etc.) et même puissance (+\_×%).

#### **1.10 Système photovoltaïque**

Les systèmes photovoltaïques sont utilisés depuis 40 ans. Les applications ont commencé avec le programme spatial pour la transmission radio des satellites. Elles se sont poursuivies avec les balises en mer et l'équipement de sites isolés dans tous les pays du monde, en utilisant les batteries pour stocker l'énergie électrique pendant les heures sans soleil.

#### 1.10.1 Les composants d'un système photovoltaïque

La figure 1.8 représente les différents composants d'un système PV.

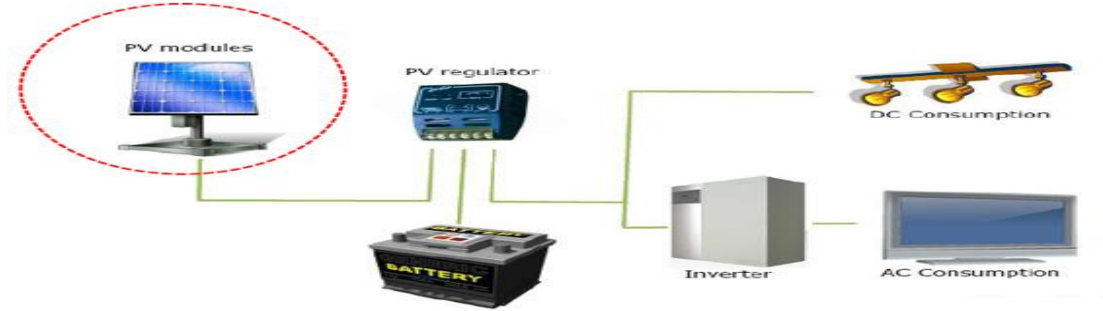

Figure 1.8 : Les composants d'un système PV [5]

Les modules solaires sont le cœur du système, se sont générateurs d'énergie. Ils peuvent également être connectés en série et en parallèle (champs photovoltaïque) afin d"augmenter la tension et l"intensité d"utilisation. Par ailleurs, les batteries les plus utilisés dans ce genre d'installation sont en général de types plomb-acide (pb), pour leurs coûts initialement bas.

Les batteries cadmium-nickel (NiCd) sont rarement utiliser du fait de leurs toxicité et leurs coût très élevés. Elles sont remplacées par les batteries nickel métal-hydrure (NiMH), leur emploi étant en plus fréquent dans les applications haut de gamme, ou de très petite taille (< 2 Ah). Pour obtenir une certaine capacité, il vaut mieux mettre en série de grands éléments qu"en parallèle de petits comme le montre dans la figure 1.9 [5].

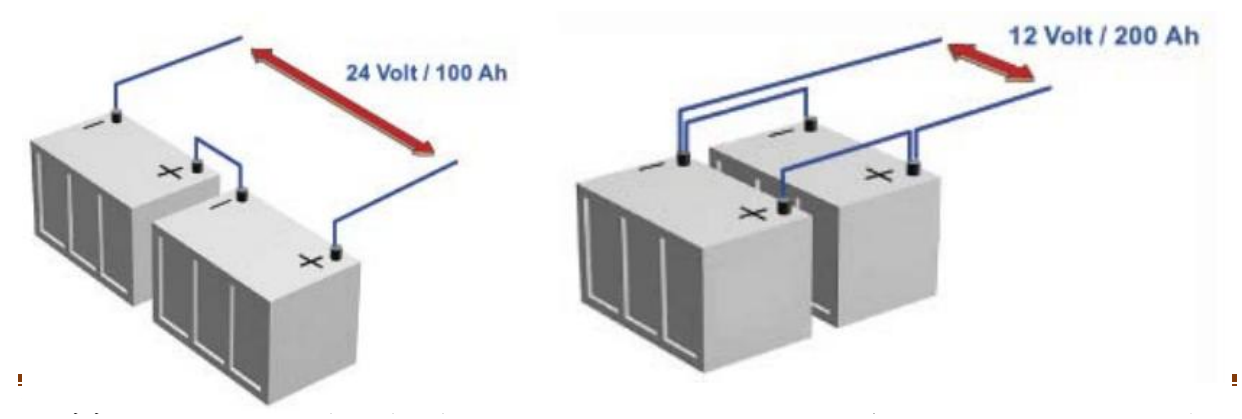

#### Figure 1.9 : Montage série / parallèle [5]

L"onduleur est un convertisseur statique qui permet de transformer l"énergie continu en alternatif. La principale caractéristique de l'onduleur est de trouver le point de fonctionnement optimale du système. Il existe des onduleurs autonomes destinés pour utilisation hors réseau et les onduleurs connectés au réseau.

#### **1.11Différents types de système photovoltaïque**

Les systèmes photovoltaïques non connecté au réseau peuvent être autonome avec ou sans accumulateur c'est-à-dire dépendant uniquement de l'énergie solaire ou hybride. Les systèmes hybrides allient la technologie PV à une ou plusieurs autres formes de production d'électricité et comprennent habituellement des accumulateurs.

#### *1.11.1 Système autonome*

Le système autonome est comme son nom l'indique sont complètement indépendant d'autres sources d'énergie. Il comprend généralement des accumulateurs. Dans certains cas, par exemple le pompage de l'eau ou la ventilation d'une serre, on a besoin d'énergie électrique pendant les périodes ensoleillées seulement. Les systèmes autonomes sans accumulateur convient alors. Toutefois la plupart du temps, la demande d'énergie est indépendante de l"ensoleillement, et le système doit alors comporter des accumulateurs. On emploi le système autonome avec accumulateur pour l'électrisation des clôtures de pâturage, et pour les communications, le balisage, les stations de surveillance…[9]. La figure 1.10 représente le système PV autonome (isolé).

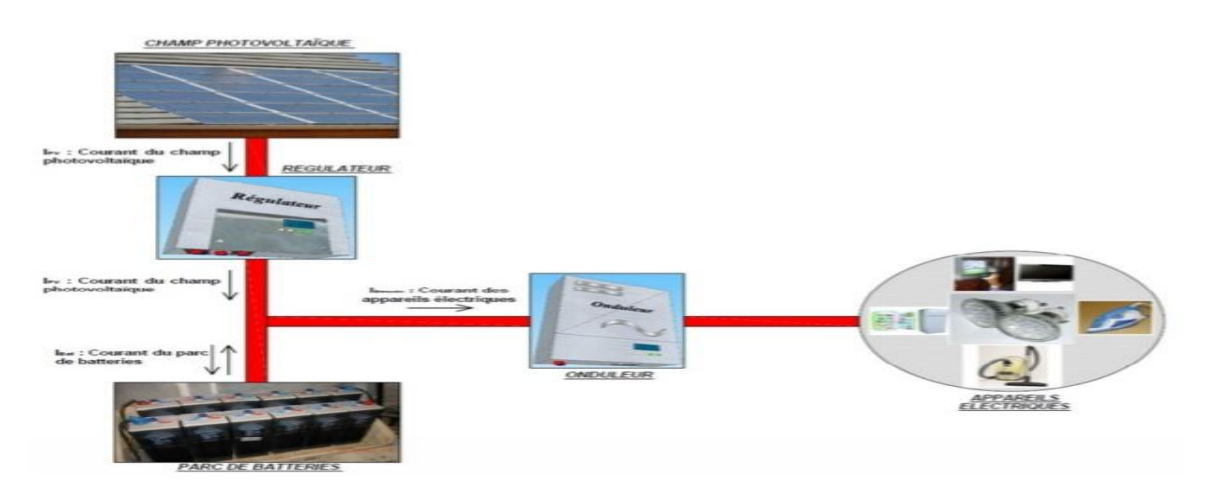

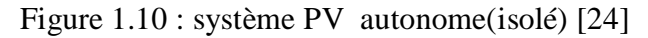

#### *1.11.2 Système raccordé au réseau*

Un tel système s'installe sur un site raccordé au réseau son (Sonal gaz en Algérie). Généralement sur des habitations ou des entreprises qui souhaitent recourir à une forme d'énergie renouvelable et qui bénéficient d'un bon ensoleillement. On peut distinguer les systèmes PV raccordés aux réseaux avec et sans batteries de stockage. La figure 1.11 représente le système PV raccordé au réseau.

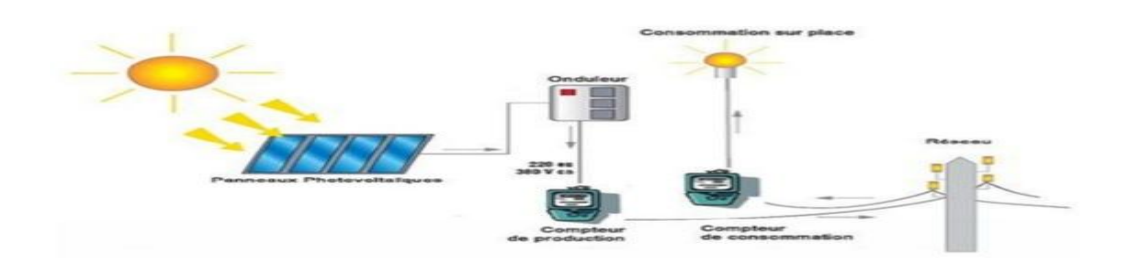

Figure 1.11 : Système PV raccordé au réseau [25]

#### *1.11.3 Système hybride*

Le système photovoltaïque hybride intègrent un générateur photovoltaïque et un autre générateur : éolienne, groupe électrogène, et même parfois le réseau public d'électricité. La figure 1.12 représente le système PV hybride.

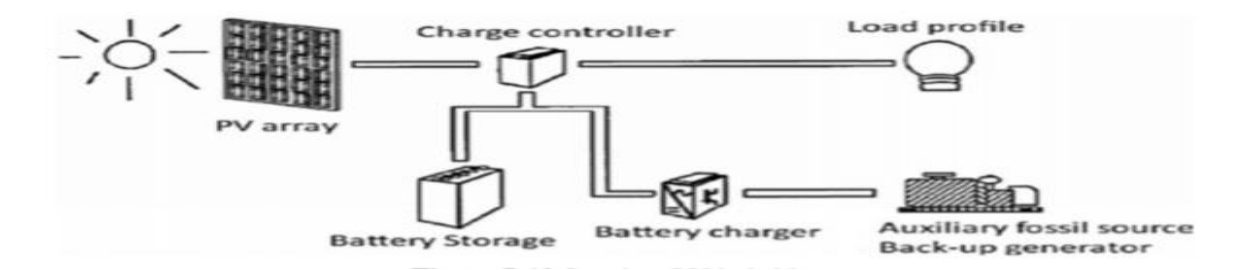

Figure 1.12 : Système PV hybride [26]

#### **1.12 Conclusion**

Dans ce chapitre, nous avons donné les définitions et les mécanismes de base du principe de conversion de l"énergie solaire en énergie électrique. Nous avons donné des notions sur le rayonnement solaire et leurs différents types, nous avons expliqué le fonctionnement de la

cellule PV et leurs caractéristiques. Ensuite, un rappel sur le système PV, leur composants et les différents types a été exposée**.**

# **Chapitre 2**

# **Modélisation et commande d'un panneau**

## **photovoltaïque**

#### **2.1 Introduction**

Le générateur photovoltaïque (GPV) estconstitué d'un ensemble de cellules photovoltaïque montées entres elles électriquement soient en série ou en parallèle pour produire plus de puissance.Dans ce chapitre, on va étudier la modélisation et la simulation d"un générateur PV par l"environnement Matlab/Simulink afin d"obtenir les caractéristiques tel que le courant et la puissance en fonction de la tension du GPV. Par la suite, nous étudierons l"influence des paramètres météorologiques (Température et éclairement) sur les grandeurs électriques du générateur PV.

#### **2.2 Branchement des panneaux photovoltaïques**

#### *2.2.1 Branchement série*

En additionnant des cellules ou des modules identiques en série, le courant de la branche reste le même mais la tension augmente proportionnellement au nombre de cellules (modules) en Série [10].Ce système d'association est généralement le plus communément utilisé pour les modules photovoltaïques du commerce. Comme la surface des cellules devient de plus en plus importante, le courant produit par une seule cellule augmente régulièrement au four et à mesure de l'évolution technologique alors que sa tension reste toujours très faible.L'association série permet ainsi constitué d"augmenter la tension de l'ensemble et donc d"accroître la puissance de l'ensemble.

Malheureusement, les cellules ou les modules ne sont pas tous absolument identiques. le courant total s'oriente alors à la cellule ou au module le plus faible. Ce phénomène est appelé mismatching. La figure 2.1 représente l"association en série des cellules / modules PV.

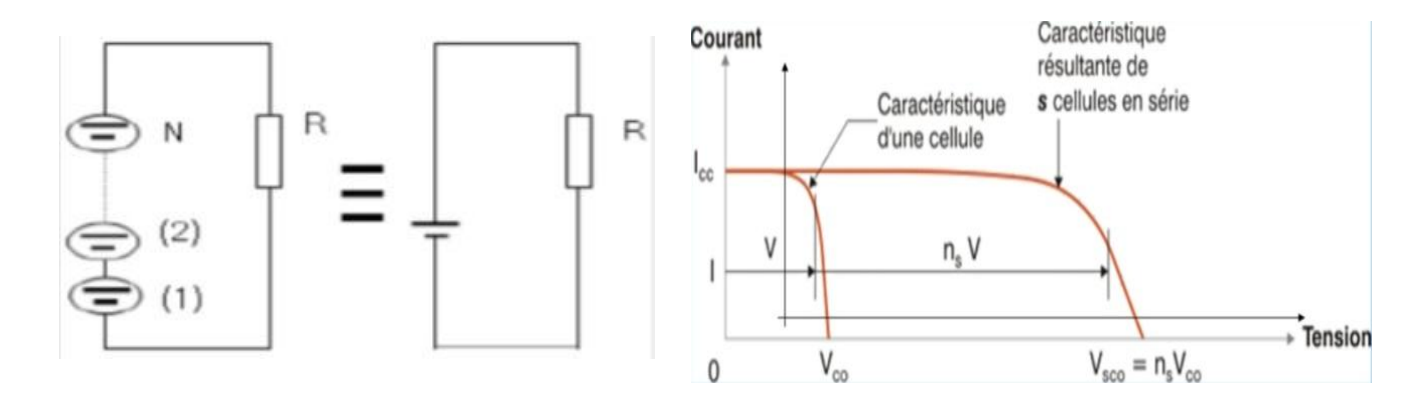

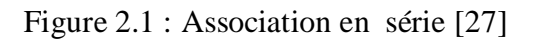

#### *2.2.2Branchement parallèle*

D'autre part, une association parallèle des cellules est possible et permet d'accroître le courant de sortie du générateur ainsi créé. Dans un groupement de cellules ou modules identiques connectés en parallèle, la tension de la branche est égale à la tension de chaque module et l"intensité augmente proportionnellement au nombre de modules en parallèle dans la branche.Le montage en parallèle de cellules/modules permet d'obtenir des courants plus importants. Dans ce cas, les différents courants s"additionnent. Seuls ont le droit d'être montés en parallèle des cellules ou des modules de même type. Si les modules sont différents, des courants compensateurs risquent de détruire les modules. La figure 2.2 représente l"association en parallèle des cellules ou des modules PV.

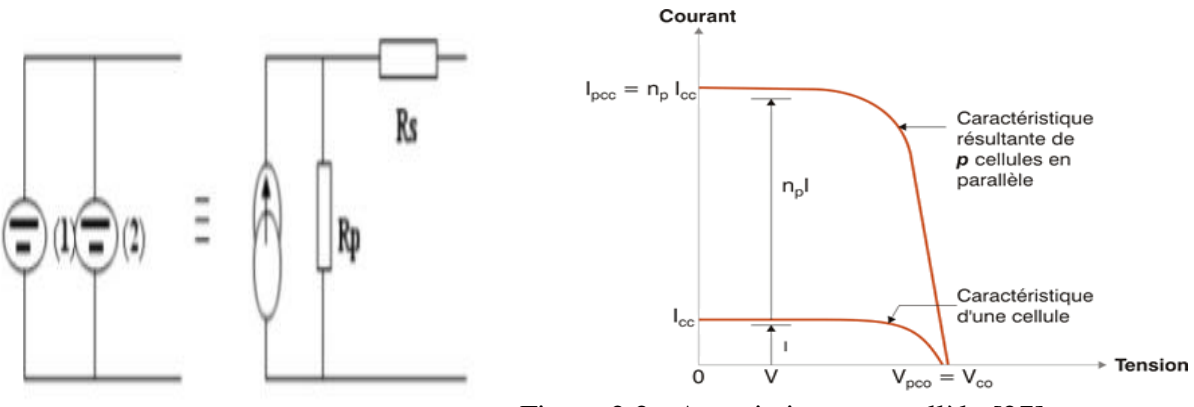

Figure 2.2 : Association en parallèle [27]

#### *2.2.3 Branchement mixte (hybride)*

Le générateur photovoltaïque est constitué d"un réseau série parallèle de nombreux modules photovoltaïque regroupés par panneaux PV. La caractéristique électrique globale courante tension se déduit théoriquement de la combinaison des caractéristiques des cellules élémentaires supposées identiques qui le composent par deux affinités de rapport  $N_s$ parallèlement à l'axe des tensions et de rapport  $N_p$  parallèlement à l'axe des courants [11]. La figure 3.3 représente l"association mixte.

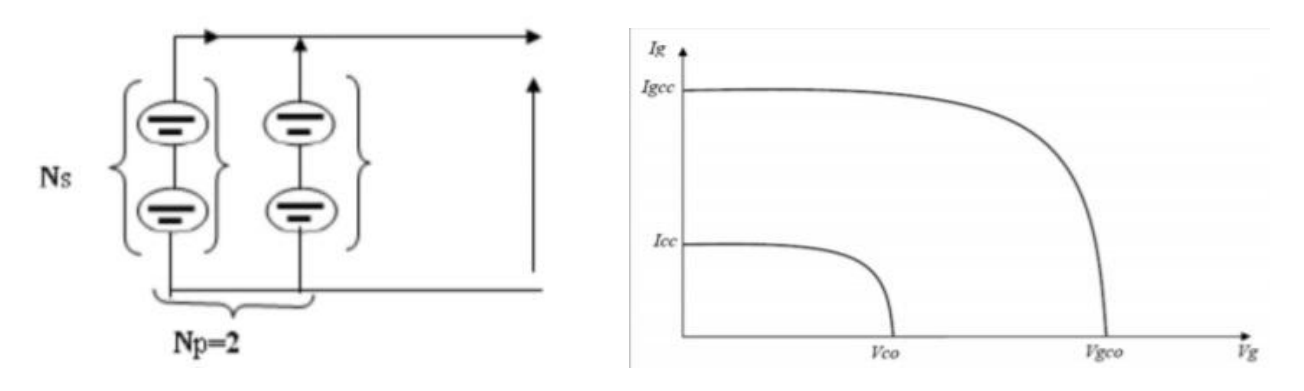

Figure 2.3 : Association mixte [28]

#### **2.3 Modélisation de la cellule PV**

Il existe plusieurs modèles électrique caractérisant le fonctionnement de la cellule PV.

#### *2.3.1 Cellule idéale (Modèle simplifié)*

Une cellule idéale peut être décrite comme une source idéale de courant qui produit un courant Iph proportionnel à la puissance lumineuse incidente, en parallèle avec la diode. La figure 2.4 représente le modèle électrique simplifié de la cellule PV.

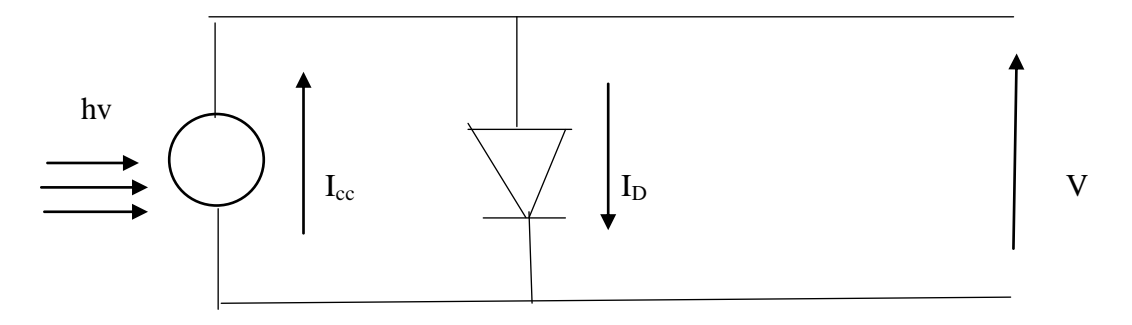

Figure 2.4 : Modèle électrique simplifié de la cellule PV [29]

#### *2.3.2 Cellule réelle (modèle à une diode)*

C'est le modèle fait intervenir un générateur de courant pour la modélisation du flux lumineux incident, en parallèle avec une diode pour modéliser les phénomènes de polarisation de la cellule et deux résistances (série et parallèle) pour les pertes. La figure 2.5 représente le modèle électrique à une diode de la cellule PV.

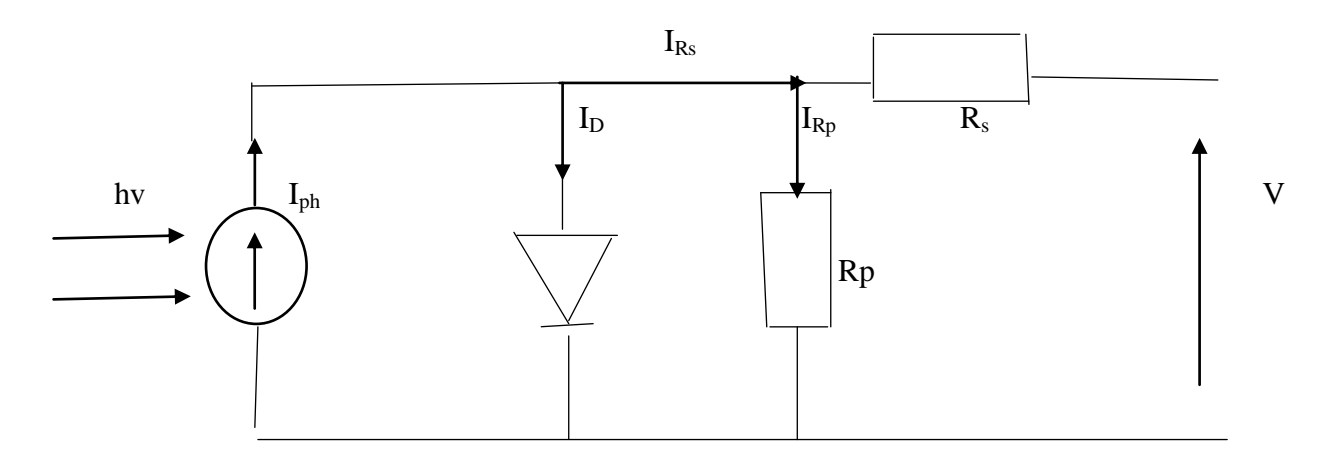

 Figure 2.5 : Modèle électrique équivalent à une diode de la cellule PV [29] Le courant à la sortie de cellule I est donné par

$$
I = I_{Rp} - I_D \tag{2.1}
$$

Avec

Iph : le photo-courant qui est constant pour un ensoleillement donné.

I<sub>D</sub> : le courant traversant la diode donné par l'équation suivante

$$
I_D = I_s [ exp(V + R I/a V_t) - 1]
$$
\n
$$
(2.2)
$$

 $V_t$ : Tension thermique à la température T.

Le courant fournie par ce modèle est donné par

$$
I = Iph - Is[ exp(V + IRs/a Vt) - 1]
$$
\n(2.3)

Le courant de sortie de la cellule PV est calculé en utilisant la loi de Kirchhoff

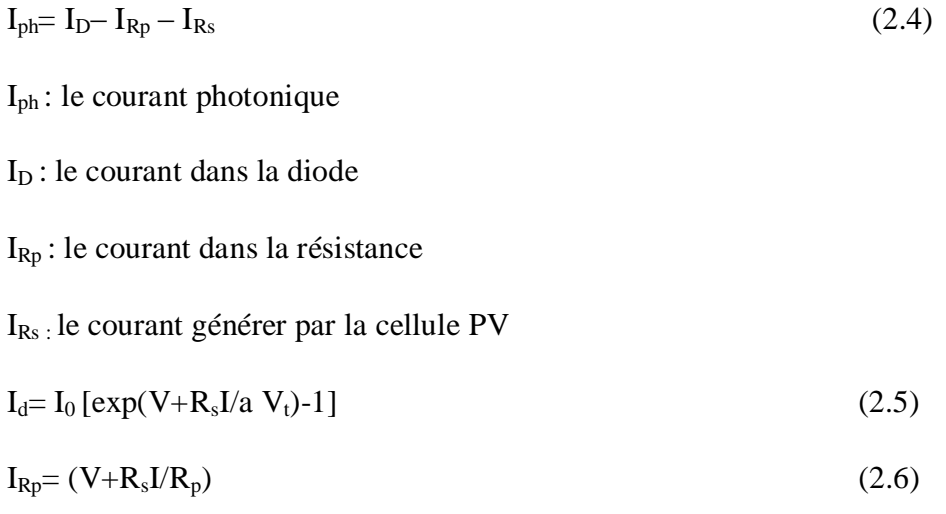

A partir de l"équation 2.4, on peut d"écrire

$$
I = I_{ph} - I_d - I_{Rp}
$$
\n
$$
(2.7)
$$

On remplace 2.7 dans 2.5 et 2.6, on obtient

 $I_{\text{Rs}} = I - I_0 \left[ \exp(V + R_s/a \text{ V}) - 1 \right] - (V + R_s I/R_p)$  (2.8)

#### **2.4 Principales caractéristiques d'un module PV**

#### *2.5.1 La puissance crête*

C'est la puissance délivrée sous un éclairement de 1000w/m2 et pour une température de la jonction de cellule de 25°C.

#### *2.5.2 Rendement*

Le rendement dépend des conditions de fonctionnement électrique (intensité, tension) des cellules. Il passe par un maximum à ce que l'on appelle le point de puissance maximale.

#### *2.5.3 Facteur de forme*

C'est le rapport entre la puissance optimale Po et la puissance maximale Pm que peut avoir la cellule : Icc, Vco.

#### *2.5.4 Caractéristique courant tension d'un module*

Le courant produit par un module voirie conformément aux diagrammes courant-tension. Il dépend de l'éclairement solaire et de la température des cellules.

#### **2.6 Paramètres influençant sur le fonctionnement d'un module**

#### *2.6.1 Influence de la température*

En faisant varier la température T,Influence de celle-ci sur les caractéristiques pour un éclairement constant (G=1000w/m2) est donnée par les figures 2.6 et 2.7 respectivement aux courant et de puissance en fonction de sa tension. On constate que l"effet d'augmentation de la température fait diminuer la tension de circuit ouvert du panneau photovoltaïque, contrairement au courant de court-circuit qui reste constant.

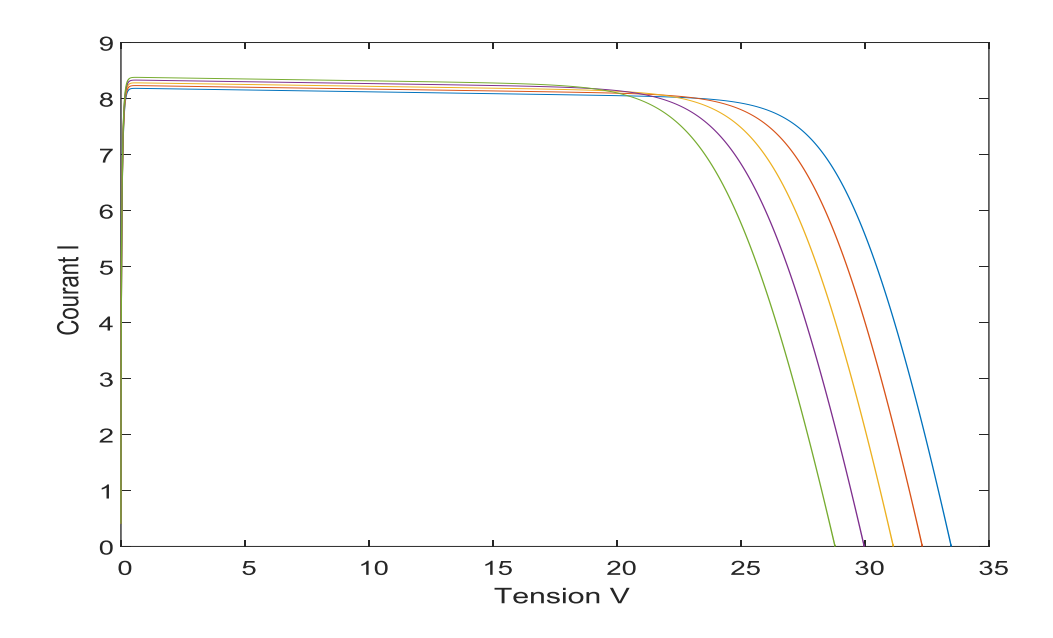

Figure 2.6 : Caractéristique I(V) pour différentes valeurs de température

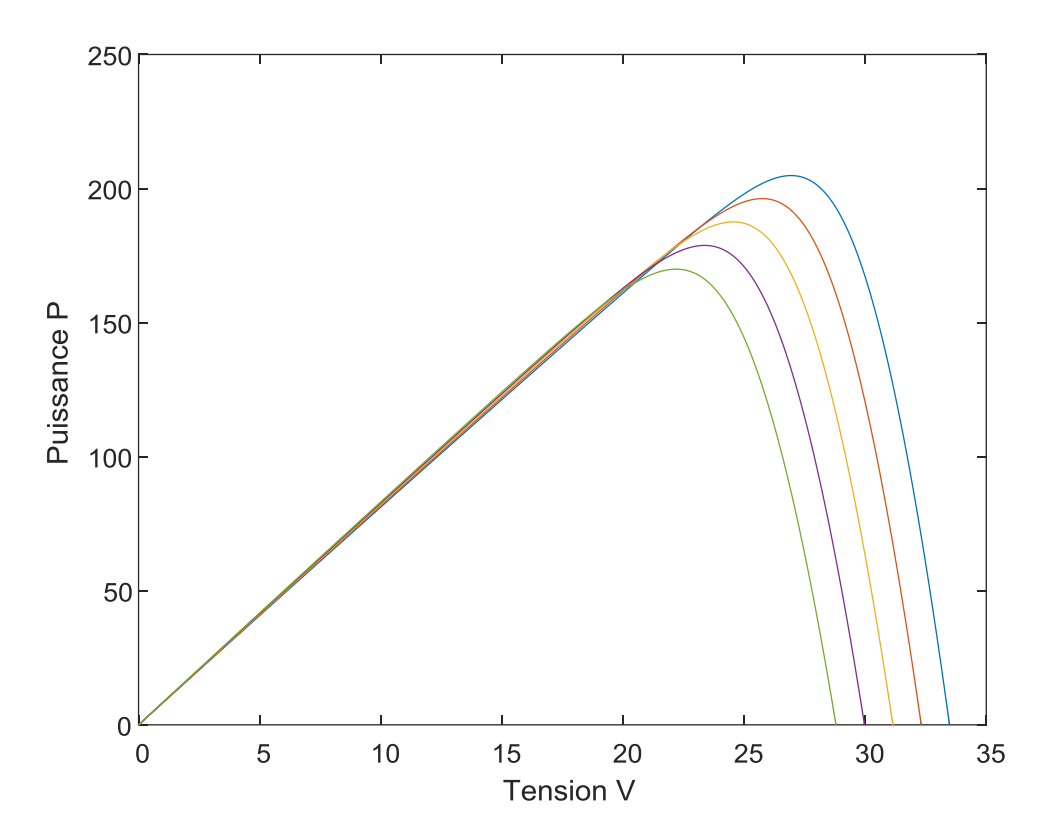

Figure 2.7 : Caractéristique P(V) pour différentes valeurs de température

#### *2.6.2 Influence de l'éclairement*

Cas d'une température constante (T=25°C) et différentes valeurs de l"éclairement :

D"après les figures 2.8 et 2.9 , on remarque une forte diminution du courant de court-circuit par rapport à l'éclairement et une faible diminution dans la tension de circuit ouvert.

On remarque aussi sur la courbe P=f(V) que l"affaiblissement de l'éclairement diminue

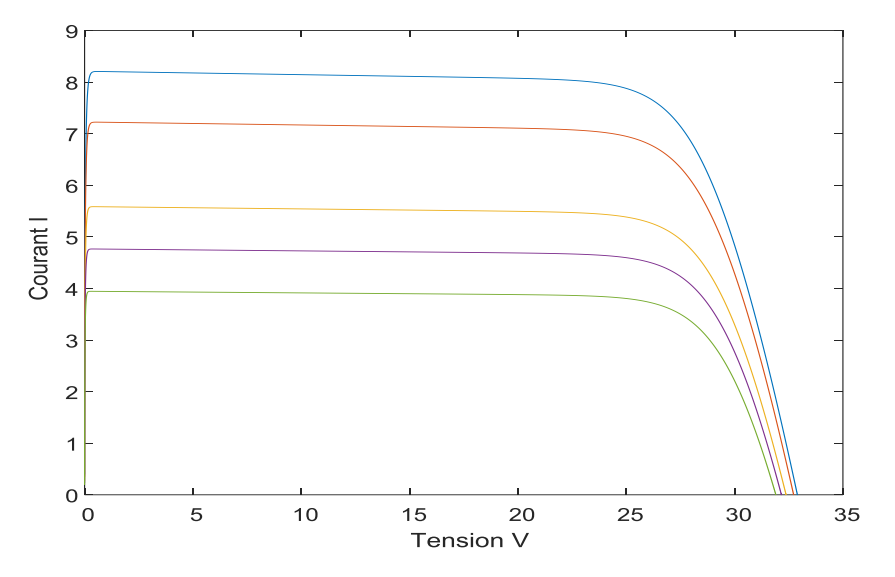

considérablement le point de la puissance.

Figure 2.8 : Caractéristique I(V) pour différentes valeurs d"éclairement

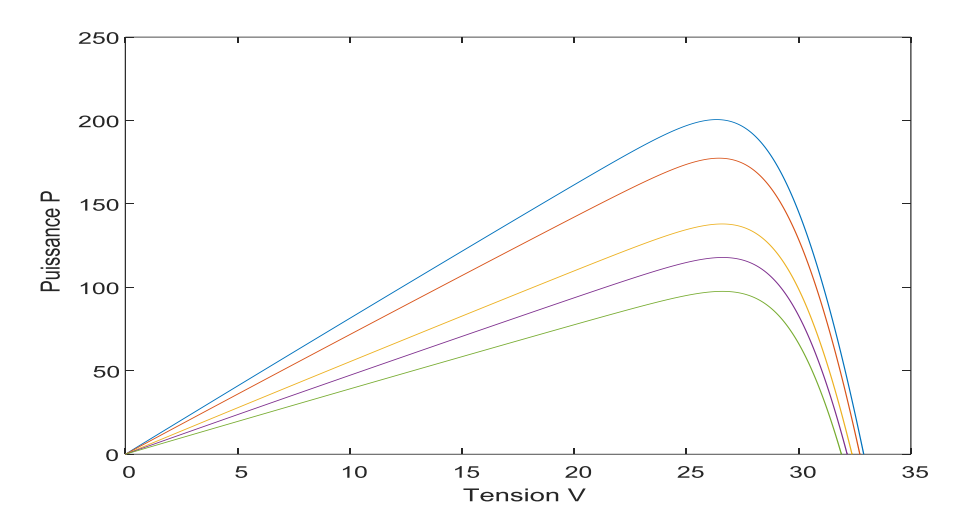

Figure 2.9 : Caractéristique P(V) pour différentes valeurs d"éclairement

## **Chapitre 2 Modélisation et simulation d'un panneau photovoltaïque**

#### **2.7 Conclusion**

Dans ce chapitre, nous avons présenté la modélisation mathématique d'un générateur PV en utilisant un modèle à une diode et appelé aussi modèle à quatre paramètres. Ensuite, nous avons utilisé le logiciel Matlab pour étudier le comportement d"un GPV, ainsi l"influence de la température et de l"éclairement sur les grandeurs électriques du générateur PV( Courant I= $f(V)$  et Puissance P= $f(V)$ ).

# **Chapitre3**

# **Modélisation et commande de la chaine de**

# **conversion photovoltaïque**

#### **3.1 Introduction**

Aujourd"hui la modélisation mathématique est une étape essentielle pour l"analyse des systèmes et aussi pour le développement des techniques de commandes. En effet, dans ce chapitre on s"intéresse principalement à la modélisation des différents constituants de la chaine de conversion d"un systèmephotovoltaïque (PV) ainsi que le développement des techniques de commande : commande MLI et commande MPPT de type P&O, sous l"environnement Matlab/Simulink.

#### **3.2 Modélisation de la chaine photovoltaïque**

Le système photovoltaïque étudié se compose d"un générateur photovoltaïque, convertisseur Boost et d"un onduleur.

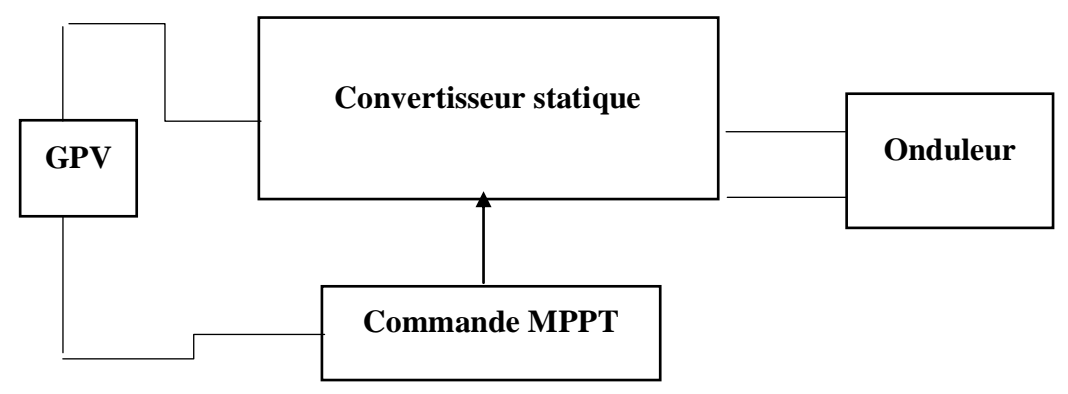

Figure 3.1 : schéma de principe d'un système photovoltaïque

#### **3.2.1 Modélisation du convertisseur Boost**

Un hacheur est un convertisseur de type continu-continu qui permet de transformer une tension continue de valeur fixe en une tension continue réglable. Son utilisation s"avère nécessaire pour stocker l'énergie photovoltaïque dans des batteries, ou pour alimenter une charge continue. Il est constitué de condensateur, d'inductance et de commutateurs [12]. Le rôle de ce convertisseur est de faire fonctionné les modules à leurs point de puissance maximale quelques soient l"éclairement et la température pour délivrer cette puissance à l'utilisation.

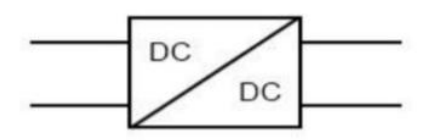

Figure 3.2 : Convertisseur DC/DC [19]

Il existe plusieurs types de convertisseur, ils sont classés par catégorie selon que la topologie isolée et non isolée. Les topologies isolées emploient un transformateur d'isolement fonctionnant à haute fréquence, elles sont très employées souvent dans les alimentation à découpage. Par contre les topologies non isolés ne comportent pas de transformateur d'isolement, elles sont généralement utilisées dans l'entraînement des moteurs à courant continu [13]. Ces topologies sont encore classés en 3 catégories :

- Abaisseur est appelé aussi dévolteur, convertisseur série, Buck. Il est employé pour des faibles tensions, dans les applications PV, le convertisseur Buck est habituellement employé comme chargeur de batterie et dans les systèmes de pompage d'eau.
- Élévateur est connu aussi par le nom survolteur, convertisseur parallèle, Boost. Il est employé pour augmenter la tension. Le système de production d"énergie emploient le convertisseur Boost pour augmenter la tension de sortie au niveau de service avant l'étage de l'ondulation.
- Abaisseur-Élévateur ou bien dévolteur-survolteur, convertisseur série parallèle, Buck-Boost, qui est capable d"augmenter et de diminuer la tension.

Dans cette partie, nous nous sommes intéressés par le hacheur Boost. Son application typique est de convertir sa tension d'entrée en une tension de sortie supérieure.

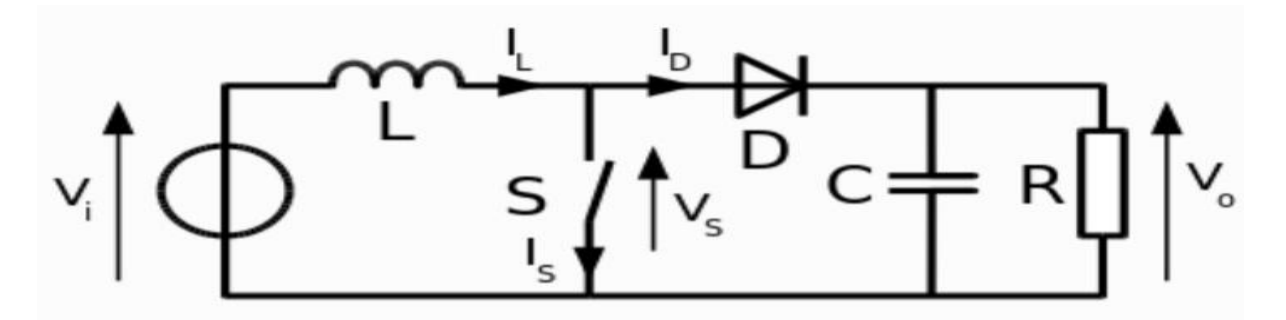

Figure 3.3 : Schéma de principe d'un convertisseur Boost [22]

Lorsque la fonction de commutation est  $D=1$ , on obtient la dynamique suivante :

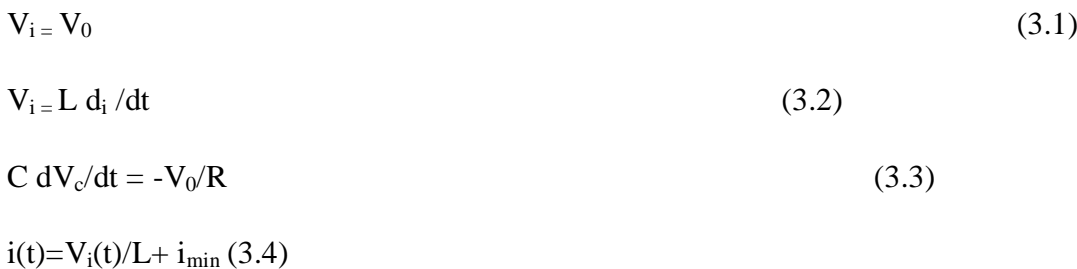

Le courant augment linéairement avec le temps jusqu'à ce qu'il atteint son maximum à

 $tt_{on}$  $\equiv$ D :

$$
I_{\text{max}} = (V_i/L) DT + i_{\text{min}}(3.5)
$$
  
\n
$$
i_{\text{max}} - i_{\text{min}} = (V_i/L) DT
$$
\n
$$
\Delta i = (V_i/L) DT
$$
\n(3.7)

lorsque la fonction de commutateur est D=0, on obtient la dynamique suivante :

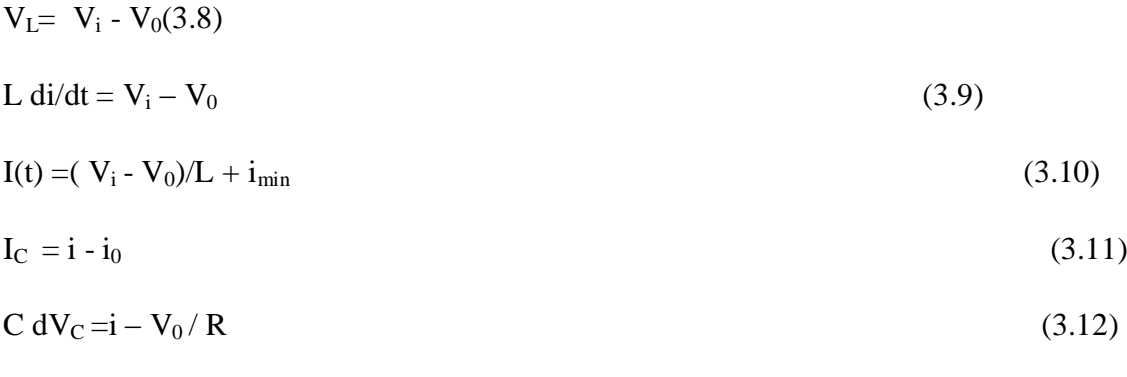

Quand t- $\theta_n$ , le courant à travers l'inductance diminue linéairement de sa valeur maximale à sa valeur minimale

$$
i_{\min} = ((V_i - V_0)/L) (1 - D)T + i_{\max} \tag{3.13}
$$

Donc  $\Delta i = (V_0 - V_i / L) (1 - DT)(3.14)$ 

En combinant ces deux relations (3.7)et (3.14), on peut établir l"expression de la tension de sortie

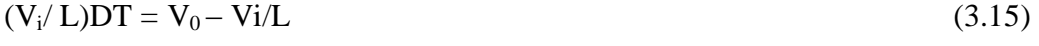

Ce qui implique :  $V_0 = (1/1-D)$  Vi (3.16)

L"équation (3.16) donne la relation fondamentale entre l"entrée et la tension de sortie de convertisseur. De ce fait, on peut augmenter la tension d"entrée par l"utilisation d"un circuit Boost.

#### **3.2.2 Modélisation d'un onduleur triphasé à MLI**

L"onduleur de tension est un convertisseur statique d"énergie électrique alimenté par une source de tension continue et d"impédance négligeable qui permet d"obtenir une tension alternative réglable en fréquence et en valeur efficace.

La relation entre la tension continue et les tensions alternatives varie en fonction de l"ouverture et la fermeture des interrupteurs IGBT. Le stockage d"énergie du coté continu est

effectué au moyen d"un condensateur placé en parallèle à la tension qui est maintenue à la une valeur approximativement constante.

A chaque bras de l"onduleur est associée une fonction logique qui correspondant à l'état des interrupteurs  $(F_1, F_2, F_3)$ .

 $F_1 = \begin{cases} 1 \text{ si } K1 \text{ est ferm\'e et } K4 \text{ est ouvert} \\ 0 \text{ si } V4 \text{ est form\'e et } V1 \text{ est ouvert} \end{cases}$ 0 si K4 est fermé et K1 est ouvert  $\left\{ \right.$ 

 $F_2 = \begin{cases} 1 \text{ si } K2 \text{ est fermé et } K5 \text{ est ouvert} \\ 0 \text{ si } V5 \text{ est form\'e et } K3 \text{ est ouvert} \end{cases}$ 0 si K5 est fermé et K2 est ouvert  $\left\{ \right.$ 

 $F_3 = \begin{cases} 1 \text{ si } K3 \text{ est fermé et } K6 \text{ est ouvert} \\ 0 \text{ si } V6 \text{ est form\'e et } V3 \text{ est ouvert} \end{cases}$ 0 si K6 est fermé et K3 est ouvert  $\left\{ \right.$ 

Ainsi, les tensions de ligne sont données par :

 $U_{ca} = V_{cs} - V_{as} = V_{dc}$  (F<sub>3</sub> – F<sub>1</sub>)Figure 3.4 : Onduleur à MLI sinus - triange La tension de sortie de l"onduleur est donnée par :

$$
\begin{bmatrix}\nVas \\
Vbs \\
Vcs\n\end{bmatrix} = \begin{bmatrix}\n2 & -1 & -1 \\
-1 & 2 & -1 \\
-1 & -1 & 2\n\end{bmatrix} \begin{bmatrix}\nF1 \\
F2 \\
F3\n\end{bmatrix} * V_{dc} / 3
$$

Tels que

 $V_{as} = V_{dc} / 3 (2F_1 - F_2 - F_3)$  $V_{bs} = V_{dc} / 3 (2F_2 - F_1 - F_3)$ 

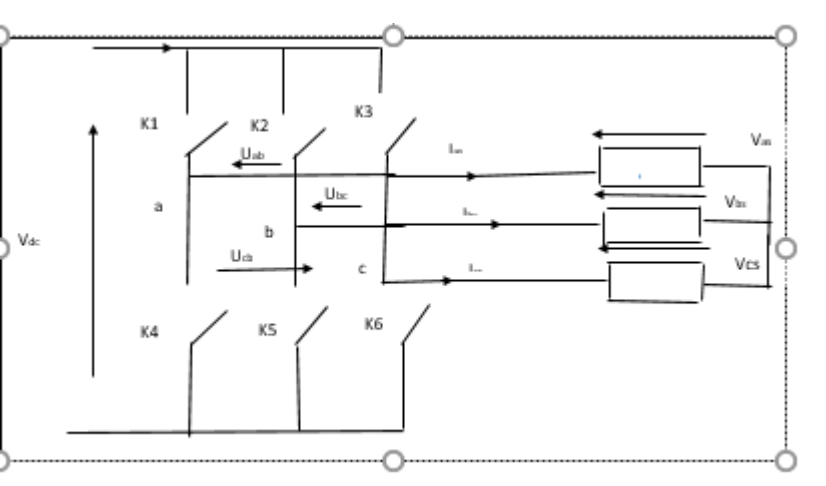

 $V_{cs} = V_{dc} / 3 (2F_3 - F_1 - F_2)$ 

 $V_{dc}$ : Tension d'alimentation continue de l'onduleur

#### **3.3 Commande MLI**

La technique de modulation de largeur d"impulsion MLI ( PWM : Pulse With Modulation en anglais ) est utilisée pour avoir des tensions sinusoïdale à la sortie de l"onduleur. Dans ce travail, on va utiliser la comparaison d"un signal de la tension de référence sinusoïdale d'amplitude  $A_m$  et de fréquence f, a un signal triangulaire (porteuse) d'amplitude  $A_p$  et de fréquence *fp*.

Le signal de sortie vaut 1 si la modulante est plus grande que la porteuse 0, si non : le signal de sortie change donc d"état à chaque intersection de la modulante et la porteuse la figure représente les deux signaux à comparer ( modulante et porteuse).

$$
m = f_p/f
$$

$$
r = A_{\rm m}/A_{\rm p}
$$

- m : L"indice de modulation
- r : Le coefficient de réglage en tension

Les figures 3.5, 3.6 et 3.7 présentent respectivement les signaux de la commande MLI, l'état de commutation de l"interrupteur du haut d"un bras du convertisseur et l"état de commutation de l"interrupteur du bas.

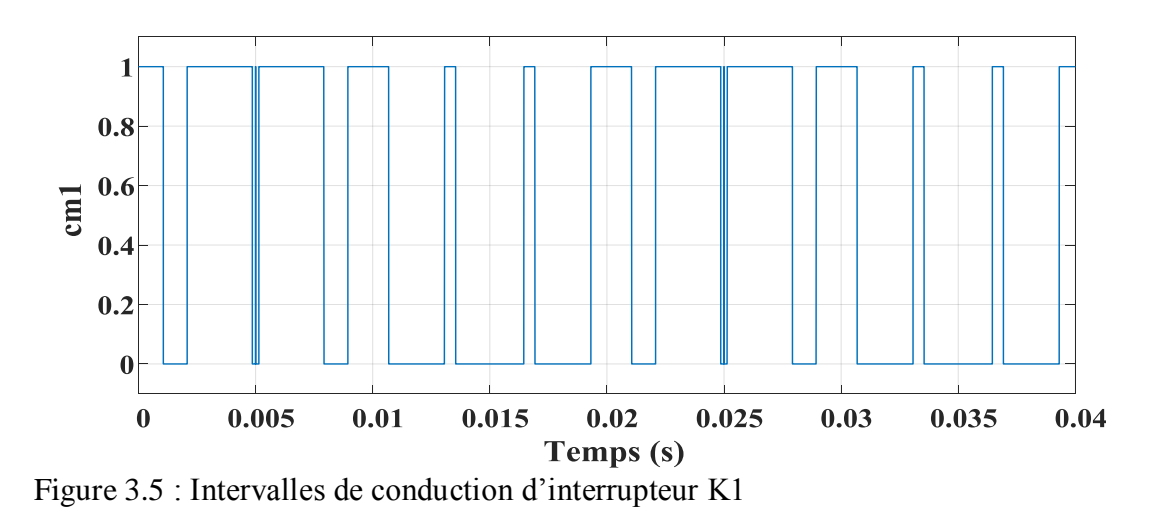

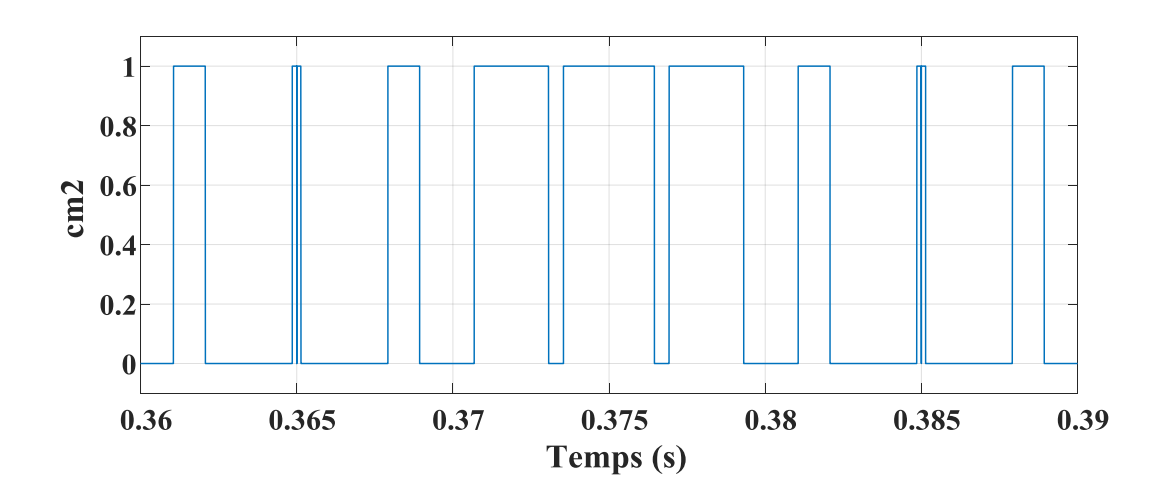

Figure 3.6 : Intervalles de conduction d"interrupteur

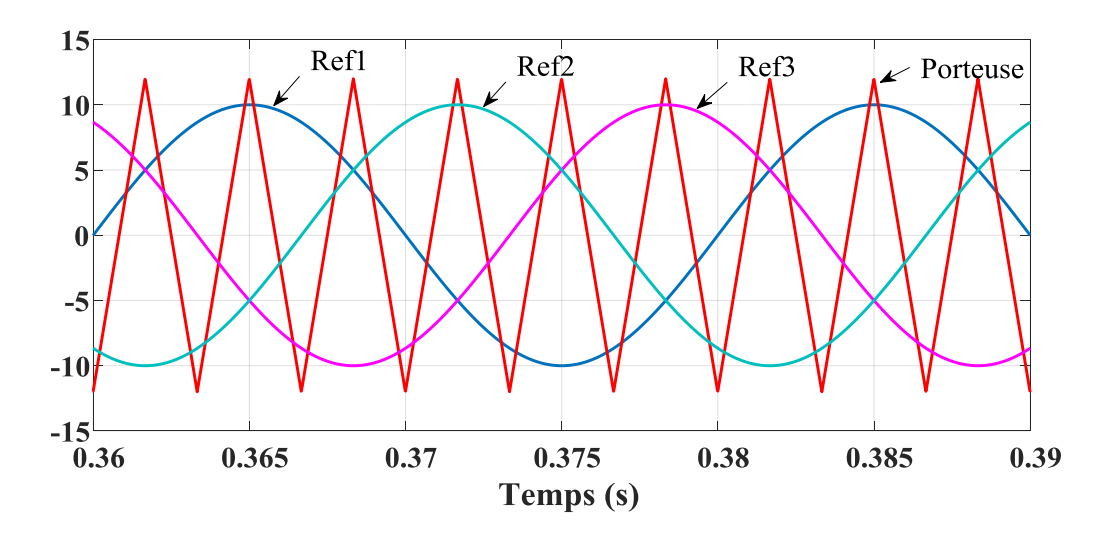

Figure 3.7: Allure des signaux modulés et porteuse

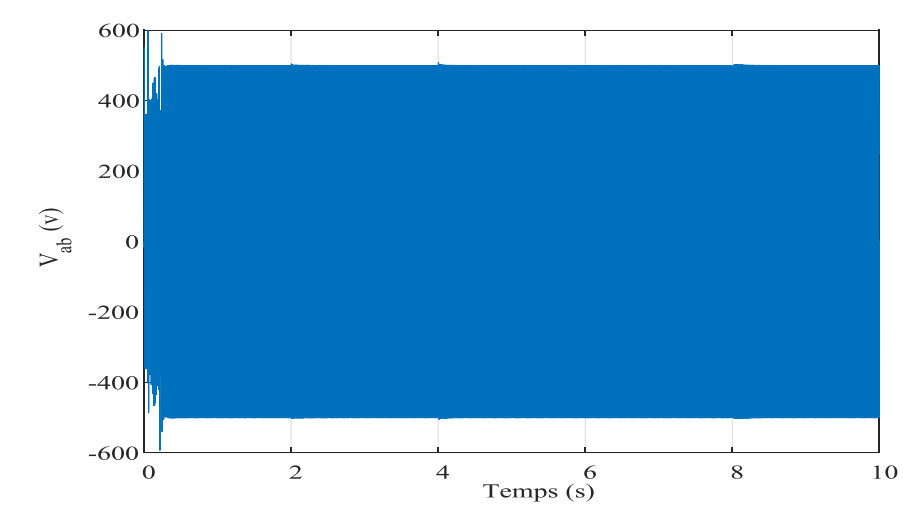

Figure 3.8 : Tension  $V_{ab}(v)$  en fonction du temps

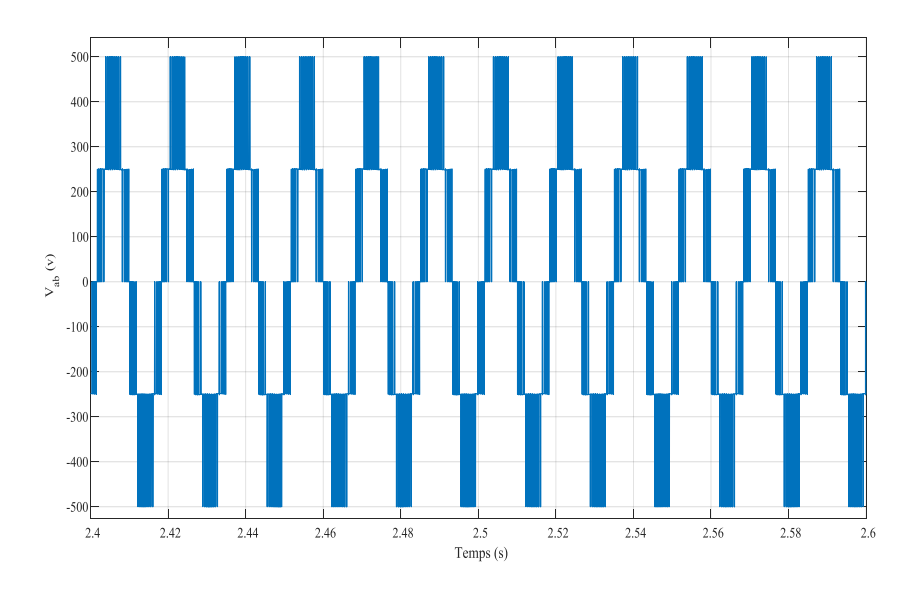

Figure 3.9 : Zoom de figure 3.8

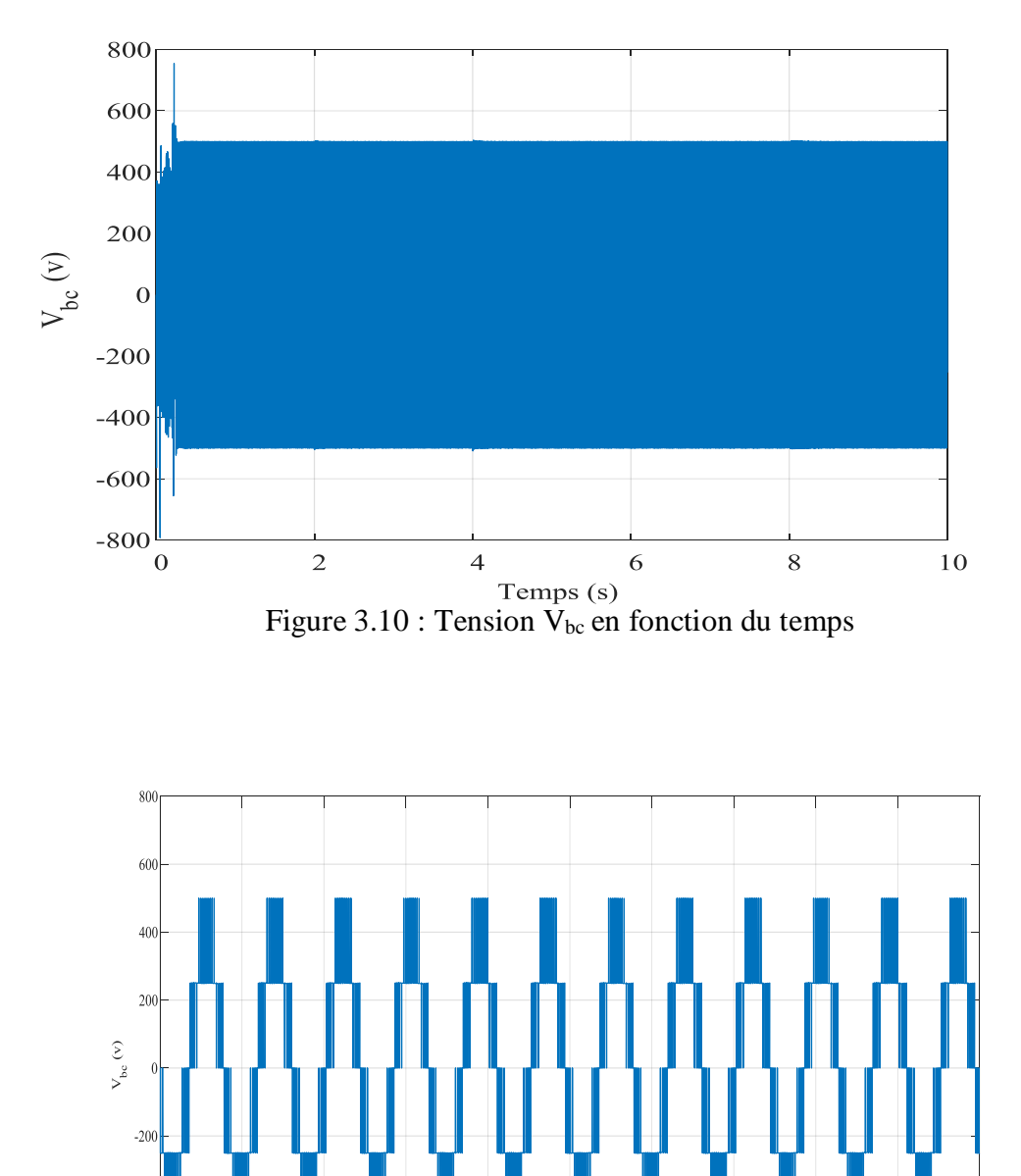

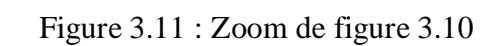

 $2.5\,$ 

Temps (s)

 $2.52$ 

2.54

2.56

 $2.58$ 

 $2.6$ 

 $-40$ 

 $-60$ 

 $-800$ <br>2.4

 $2.42$ 

 $2.44$ 

2.46

 $2.48$ 

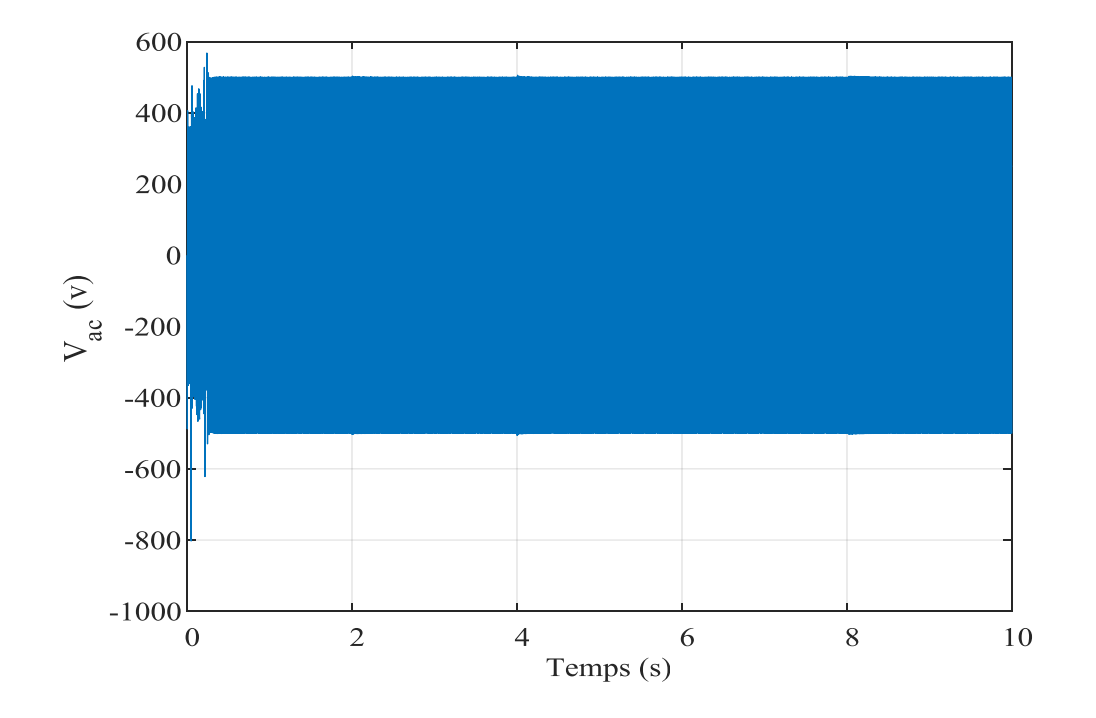

Figure 3.12 : Tension  $V_{ac}(V)$  en fonction du temps

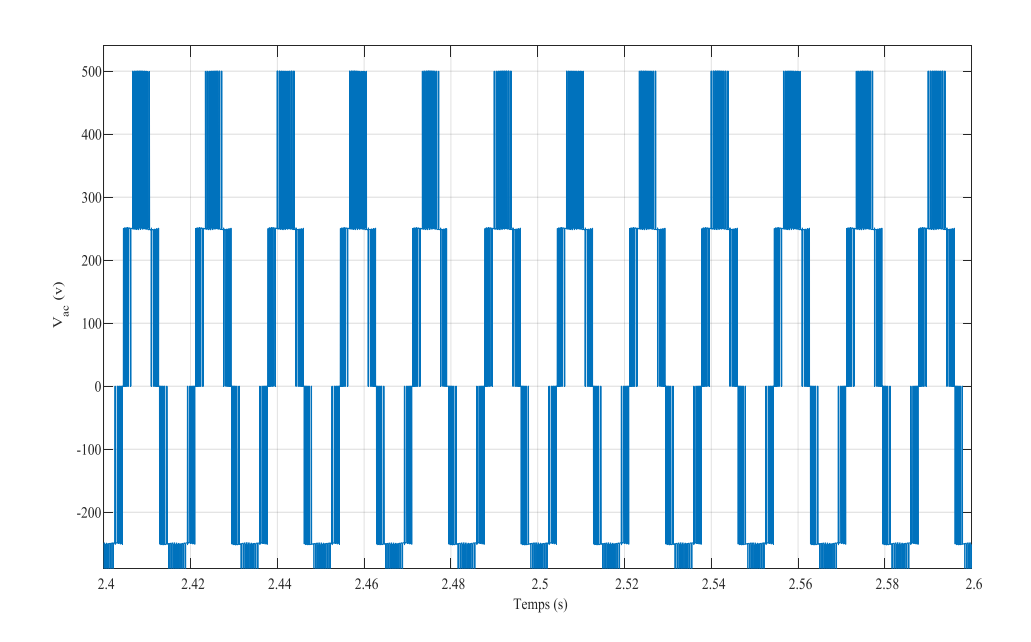

Figure 3.13 : Zoom de figure 3.12

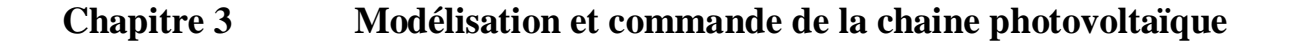

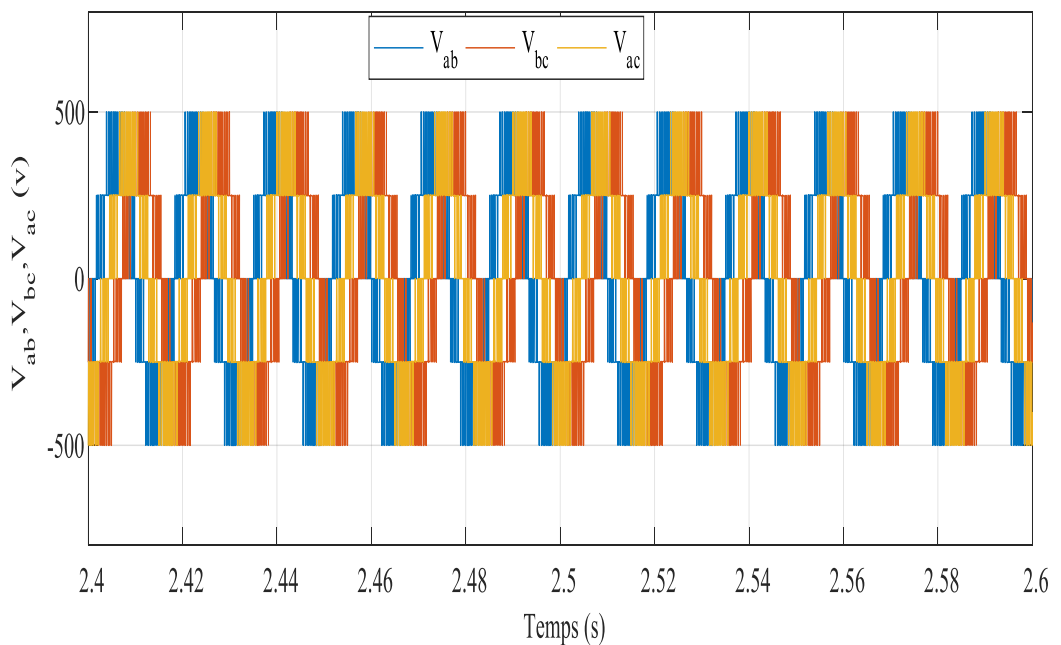

Figure 3.14 : Tensions simples  $V_{ab}$ ,  $V_{bc}$ ,  $V_{ac}$  en fonction du temps

D"aprés les résultats de simulation obtenus, on remarque que la tension au début elle est constante aprés elle prend la forme sinusoidale ( alternance negative vers positive ).

Dans la figure 3.14, on a trois tensions simples déphasées de 60° l'une par rapport à l'autre.

#### **3.4 Commande MPPT**

MPPT est nommé dans la littérature « Recherche du Point de Puissance Maximum »ou en anglais « Maximum Power Point » , associer à un convertisseur statique qui est placé entre le générateur et la charge, et en faisant varier le rapport cyclique du point de fonctionnement.

La poursuite de point de puissance maximale MPPT permet de forcer le système PV à fonctionner au PPM en variant le rapport cyclique du convertisseur selon les variations de la charge ou les des conditions atmosphériques, ainsi la puissance délivrée est toujours à la valeur maximale. Il existe plusieurs types de commande MPPT :

#### *3.4.1 MPPT indirect*

Ce type de commande MPPT utilise le lien existant entre les variables mesurées (Isc,Voc), qui peuvent être facilement déterminées, et la position approximative du MPP. Il compte aussi les commandes en se basant sur une estimation du point de fonctionnement de GPV réalisé à partir d'un modèles paramétriques défini au préalable. Il existe aussi de commande qui établissent une poursuite de la tension optimale en prenant en compte uniquement les variations de la température des cellules donnée par un capteur.

ces commande ont l'avantage être simple à réaliser. Elles sont plutôt destinées à des systèmes peu coûteux et peu précis devant fonctionner dans des zones géographique où il y a peu de changement climatiques. Elles ont besoin aussi de mesurer et de comparer plusieurs grandeurs comme l"éclairement, la température ambiante et la tension. Leurs algorithmes nécessitent une grande capacité de mémoire pour stockage des données et il faut mettre à jour des données pour chaque panneau [14] et [15].

#### *3.4.2 MPPT direct*

Ces méthodes utilisant les mesures de tension et de courant des panneaux et dont l'algorithme est basé sur la variation de ces mesurés. L"avantage de ces algorithmes est qu'ils ne nécessitent pas une connaissance préalable des caractéristiques des GPV.

Parmi ces méthodes, on peut citer :

- La méthode nommée « algorithme d'incrément de conductance ».
- La méthode de la capacité parasite [16].
- La méthode perturbe et observe.

#### *3.4.3 Commande P&O*

D'après les recherches scientifiques la méthode P&O est la plus adaptée dans le domaine du photovoltaïque parce qu'elle est simple et exige seulement des mesures de tension et de courant du champ photovoltaïque, V et I respectivement. La méthode perturbe and observe comme son nom l'indique fonctionne avec la perturbation de la tension volontairement (augmenter ou diminuer) aux bornes du champ du module PV, ou en agissant sur le rapport cyclique du convertisseur DC/DC, puis l"observation de l'effet sur la puissance de sortie du panneau. Le fait de modifier le rendement de conversion de l'onduleur perturbe le courant continu issu des modules et par conséquent la tension à leurs bornes et la puissance instantanée délivrée.

Cette méthode est donc basé sur le contrôle de puissance instantanée délivrée par le champ de module PV en fonction de variation de la tension continue aux bornes du champ PV.

### **Chapitre 3 Modélisation et commande de la chaine photovoltaïque**

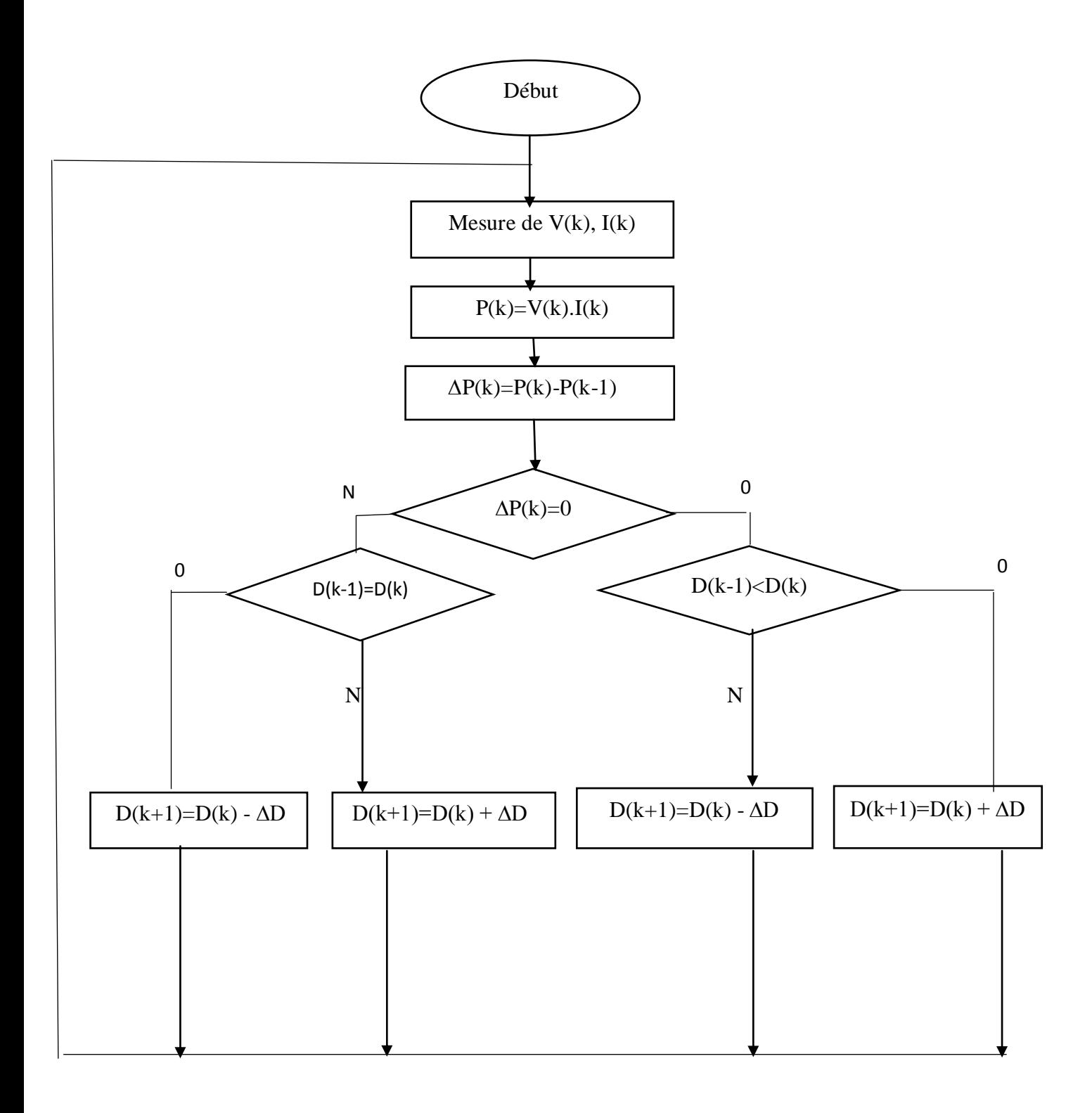

Figure 3.15 : Algorithme de perturbation et observation [20]

## **Chapitre 3 Modélisation et commande de la chaine photovoltaïque**

#### **3.5 Simulation et discussions**

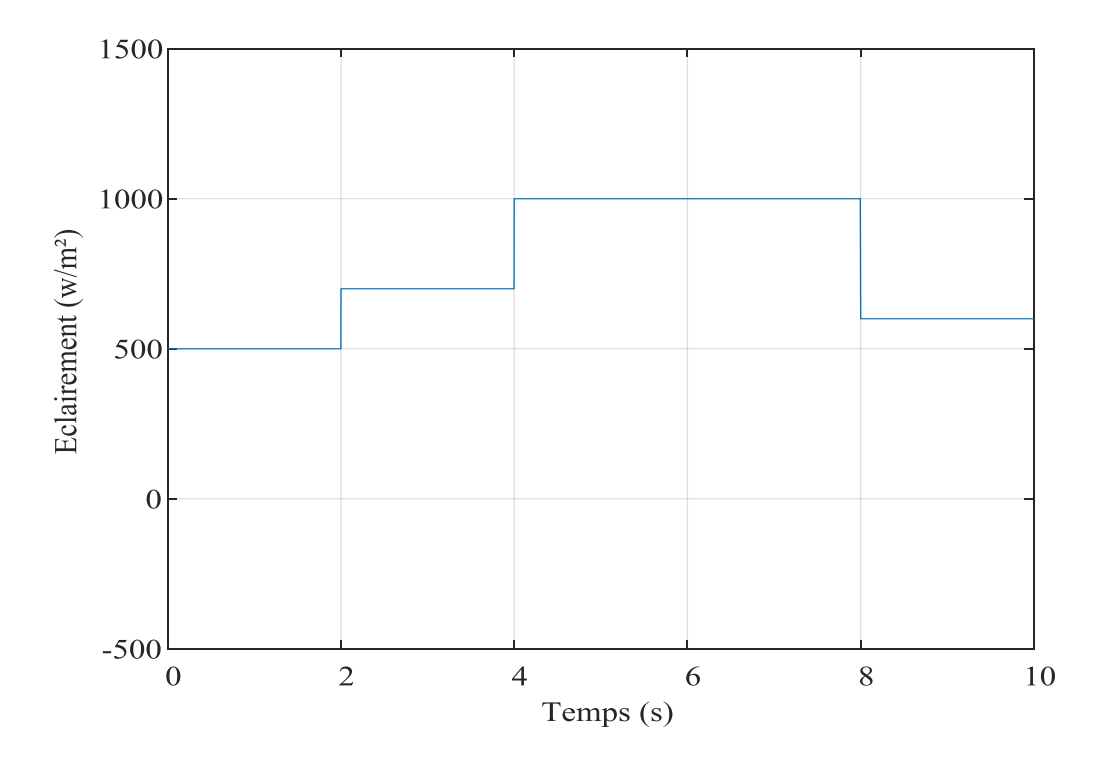

Figure 3.16 : Caractéristique de l"éclairement en fonction du temps

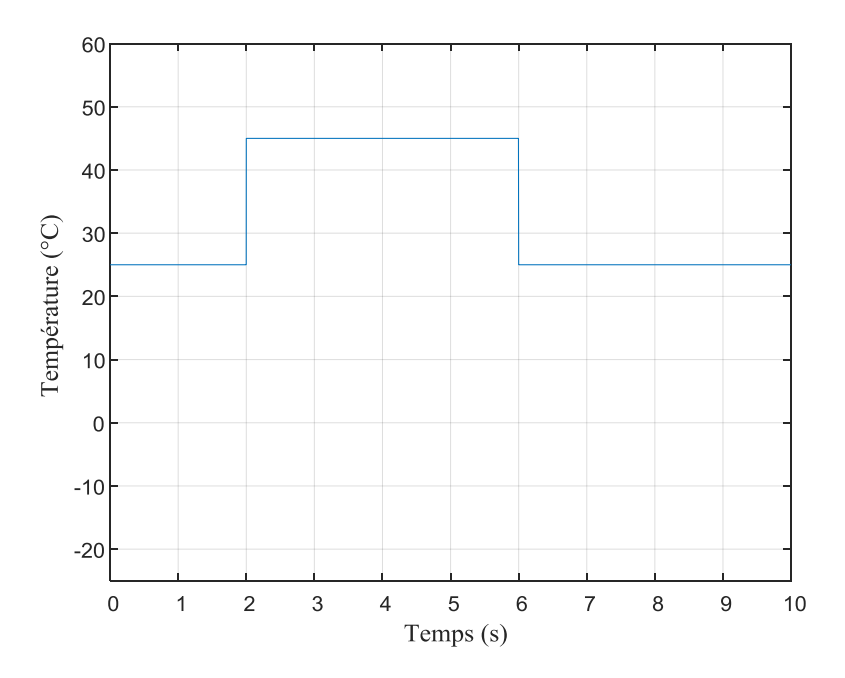

Figure 3.17 : Caractéristique de la température en fonction du temps

## **Chapitre 3 Modélisation et commande de la chaine photovoltaïque**

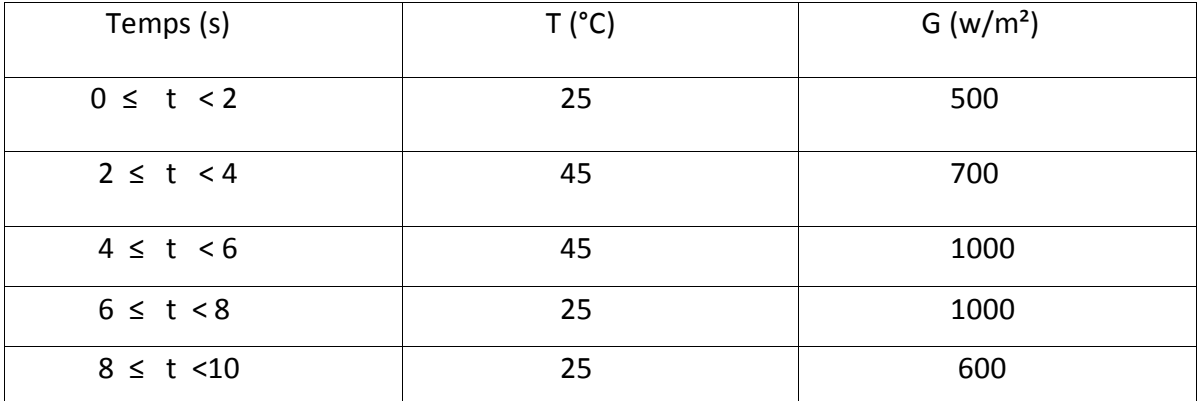

Tableau 3.1 : Variations de l'éclairement (G) et la température (T)

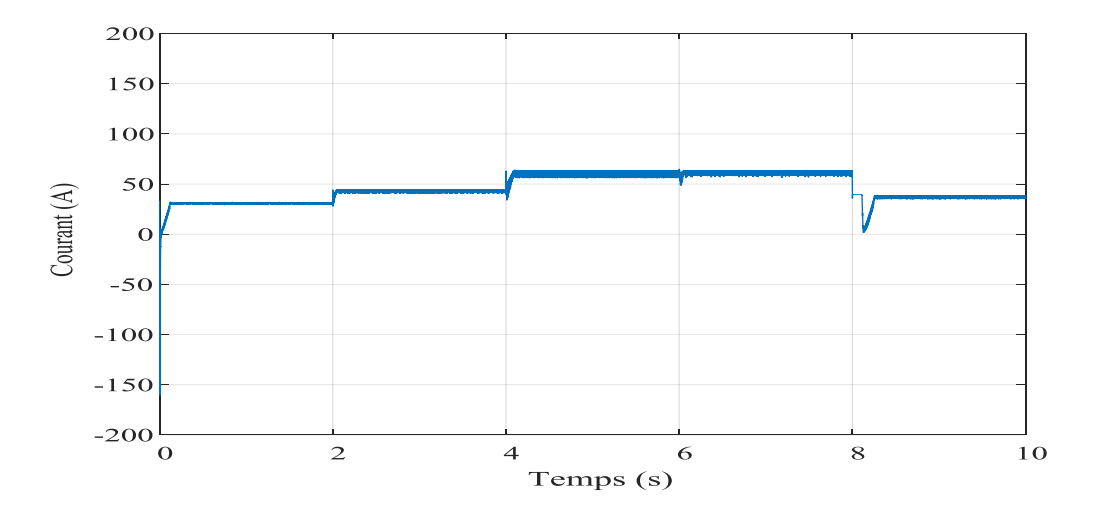

Figure 3.18 :Courbe du courant Ipv (A) en fonction du temps

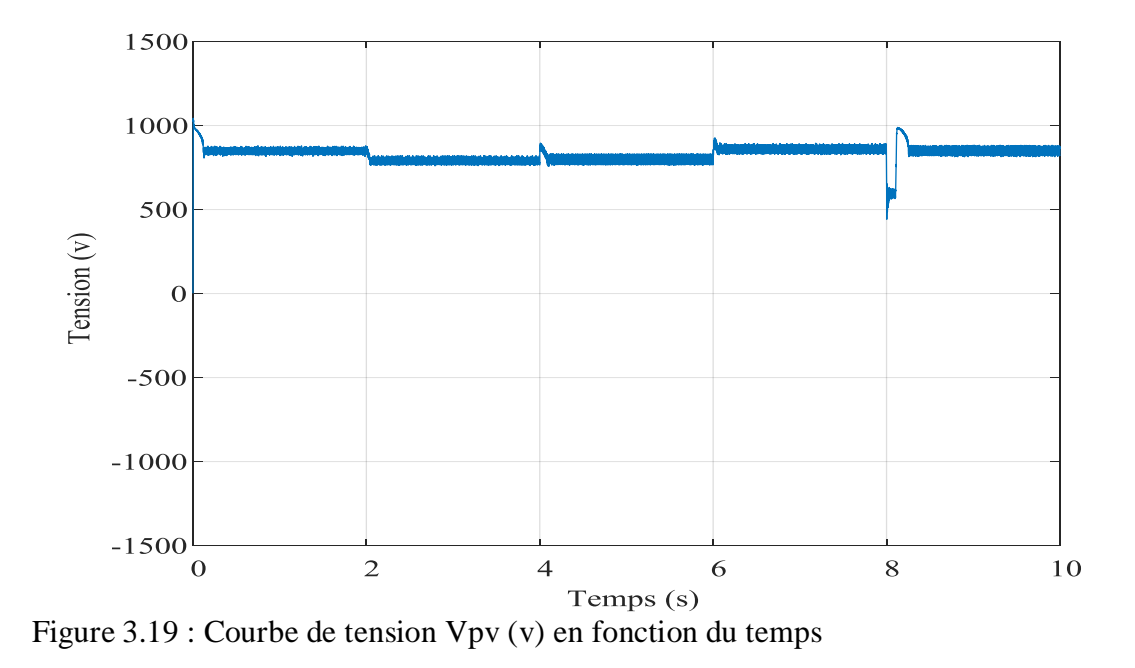

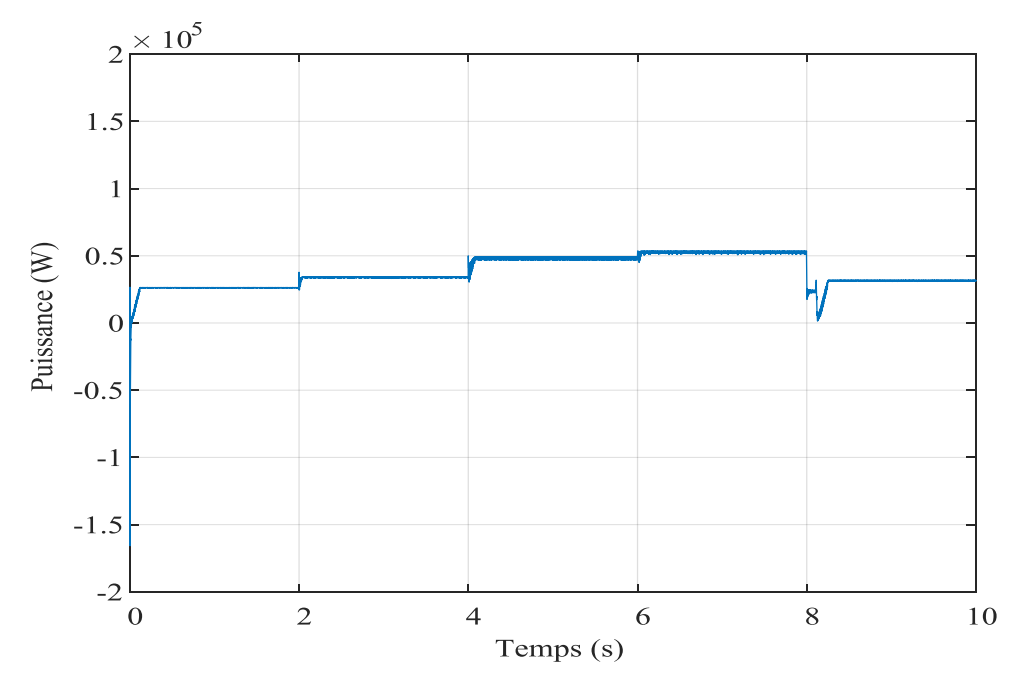

Figure 3.20 : Courbe de puissance Ppv (w) en fonction du temps

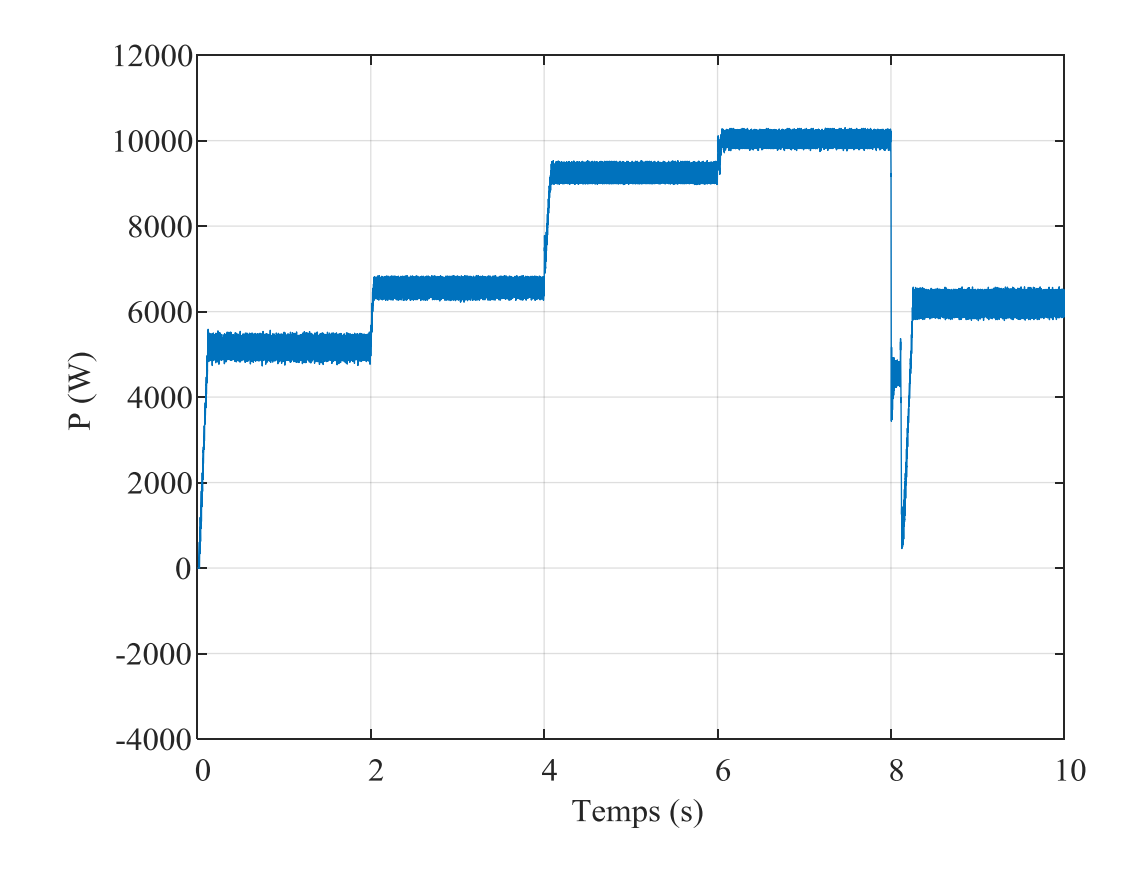

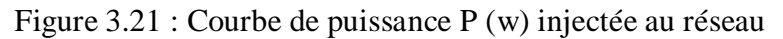

D"après les résultats de simulation obtenus, on remarque que la puissance augmente pour un changement de l"éclairement seul, car à partir des courbes courant-tension du panneau PV et pour différentes valeurs de l"ensoleillement, la tension diminue légèrement tandis que l"augmentation du courant est importante. Par contre, la puissance diminue avec l"augmentation de température, cela est dû à la diminution de la tension alors que le courant reste à peu près constant. Concernant la variation de la température et l"éclairement en même temps, la puissance et la tension varient légèrement.

#### **3.11 Conclusion**

Dans ce chapitre, nous avons présenté de hacheur Boost, leur modèle mathématiques et de l"onduleur triphasé. Ensuite, nous présentons la modélisation de cet onduleur par la commande MLI (triangulo-sinusoidale). Ainsi,la commande MPPT basé sur l'algorithme Perturbe & observe du hacheur Boost. Enfin, nous terminons par la discussion des résultats de simulation, les résultats montrent que le hacheur Boost et la commande MPPT de type P&O effectuent correctement leurs rôles et pour l"onduleur à MLI présente une meilleure solution dans les domaines de moyennes et faibles puissances.

# **Chapitre4**

# **Résrau de neurones artificiels**

#### **4.1 Introduction**

L'intelligence artificielle (Artificial Intelligence) se retrouve implémentée dans plusieurs domaines d'application. Les techniques d"intelligence artificielle jouent un rôle important par l'analyse et la prédiction des performances et le contrôle des systèmes d'énergie renouvelable. Le premier réseau de neurones apparaît en 1958, cette technique est placée dans la famille des méthodes d"intelligence artificielle. L'avantage de l"utilisation de modèles à réseau de neurones comparativement aux modèles mathématiques réside dans leurs habilité à modéliser des systèmes complexes, non sans avoir besoin de comprendre les relations mathématiques reliant entrées et sorties du système. Dans ce chapitre, nous avons développé une commande MPPT du convertisseur Boost à base de réseau de neurones pour extraire le point de puissance maximale (PPM) d'un panneau PV quelques soient les conditions de fonctionnement.

#### **4.2 Neurone**

Le neurone est une cellule vivante, qui peut prendre des formes variables (pyramide, sphérique ou étoile) son forme est définit par une membrane qui sépare l'intérieur du neurone à l'extérieur. Ces neurones sont considérés comme l"élément de base qui constituent les unités élémentaires de traitement dans le cerveau [17].

#### **4.3 Réseaux de neurones artificiels**

Le réseau de neurones est un système d"opérateur non linéaire interconnecté, recevant des signaux de l'extérieur par ses entrées et délivrant des signaux de sortie, qui compose de plusieurs éléments simples opérant en parallèle appelé neurone. La fonction du réseau est largement déterminée par la connexion de ces éléments. Il ne se programme jamais pour réaliser une telle couche, il est entrainé sur des données acquises à travers un mécanisme d"apprentissage qui agit sur les constituants du réseau afin de réaliser au mieux la tache souhaitée [17]. Le réseau de neurones peut être définir par les quatre éléments suivants :

La nature des entrées et de sorties (binaire ou réelle) ;

La fonction d'entrée totale qui définit les prétraitementseffectué sur les entrées (booléenne, linéaire, affine et polynomiale de degré supérieur à deux) ;

La fonction d"activation de neurone (fonction binaire à seuil ou bien satur la fonction à seuil) et aussi fonction sigmoïde et la fonction de sortie).

#### *4.3.1 Architecture du réseau de neurones artificiels*

Le RNA est constitué de plusieurs couches connectées entre elles par des poids synaptiques, il existe deux architectures :

Réseau de neurones non bouclés oul"information circulant des entrées vers les sorties sans retour en arrière par contre le réseau de neurones bouclé est avec retour en arrière comme c'est indique dans la figure 4.1.

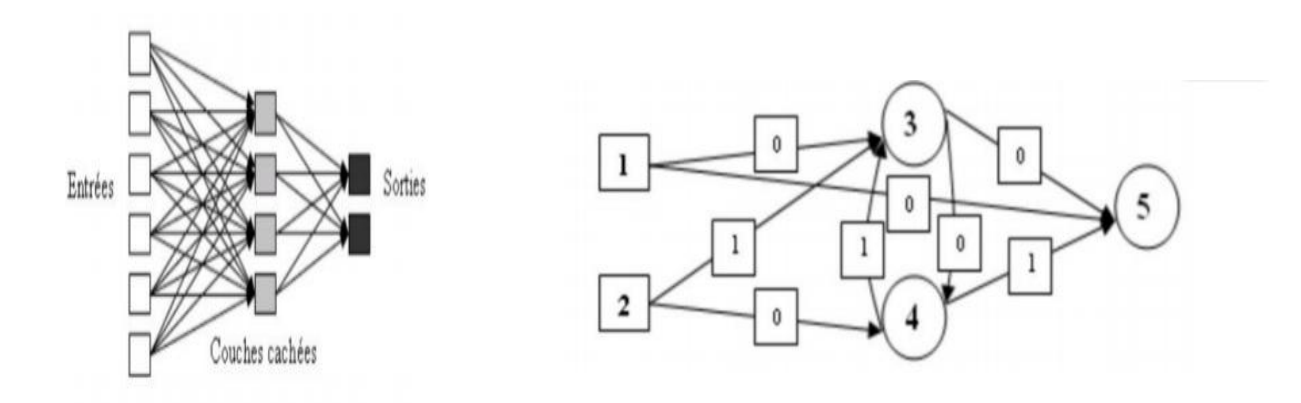

Figure 4.1 : Structure d"un RNA non bouclé et bouclé avec deux entrées

#### *4.3.2 Apprentissage de réseau de neurones artificiels [18]*

Il existe différents types d"apprentissage du réseau de neurones artificiels :

L"apprentissage supervisé : pour les RNA formels, il permet de calculer les coefficients synaptiques de telle sorte que les sorties du réseau soient pour les exemples utilisés lors de l"apprentissage, aussi proche que possibles des sorties désirées.

L"apprentissage non supervisé est connu en statique par le nom d"agrégation.

Le mode hybride reprend en fait les deux autres approches.

*4.3.3 Algorithme de réseau de neurones artificiels*

Il existe plusieurs structures entrées/sorties de créer un modèle de panneau PV à base de RNA (voir figure 4.2).

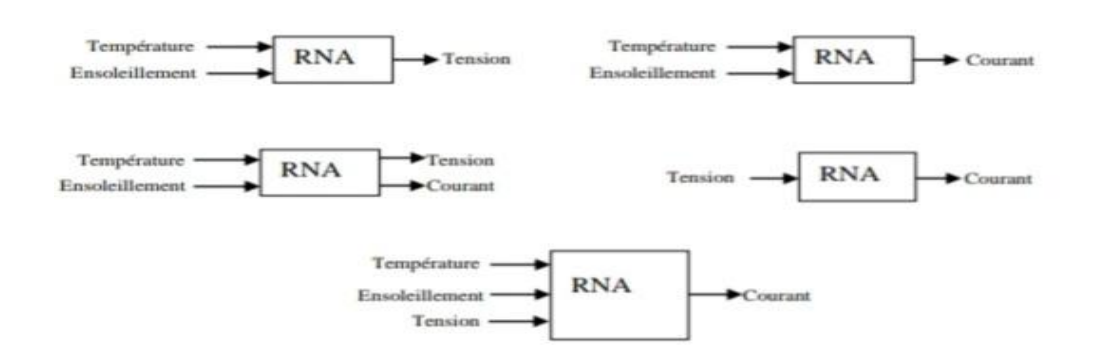

Figure 4.2 : Différents structures (entrées/sorties) de réseaux de neurones artificiels modélisant le fonctionnement de panneau phovoltaique

#### **4.4 Résultats et discussions**

Comme il à été présenté dans le chapitre précédent, une commande MPPT de type P&O à été dévelloppée pour assurer un fonctionnement à puissance maximale. Toutefois, les résultats de simulation ont montés des oscillations autour du point de puissance maximale (PPM). Alors, dans ce chapitre nous avons utilisé une autre technique de commande basée sur les réseaux de neurones. Le contrôleur MPPT-neurone a été conçu comme suite :

- \* La collecte d'une base de données : ces données constituent l'entrée du réseau et à la fois il détermine la taille et les performances du système PV. Dans notre travail, on a une seule variable d'entrée (Puissance  $P_{pv}$ ) et une seule variable de sortie (Rapport cyclique D).
- Le choix de l"architecture du réseau de neurones : On a construit un réseau de neurones multi couches avec :
- Une couche d"entrée à quatre neurones.
- Une couche cachée à 40 neurones.
- Une couche de sortie à un seul neurone.
- Pour la fonction de transfert de la couche d"entrée et de sortie, on a utilisé les fonctions : logsig, pure lin, train lm.
- Entrainement du réseau de neurones sur les bases d"apprentissage et de validation.

On a effectué un apprentissage automatique jusqu"à l"obtention d"une erreur quadratique très petite.

Mesure des performances du réseau de neurones sur la base de test.

La figure 4.3 présente le bloc MPPT - Neurone

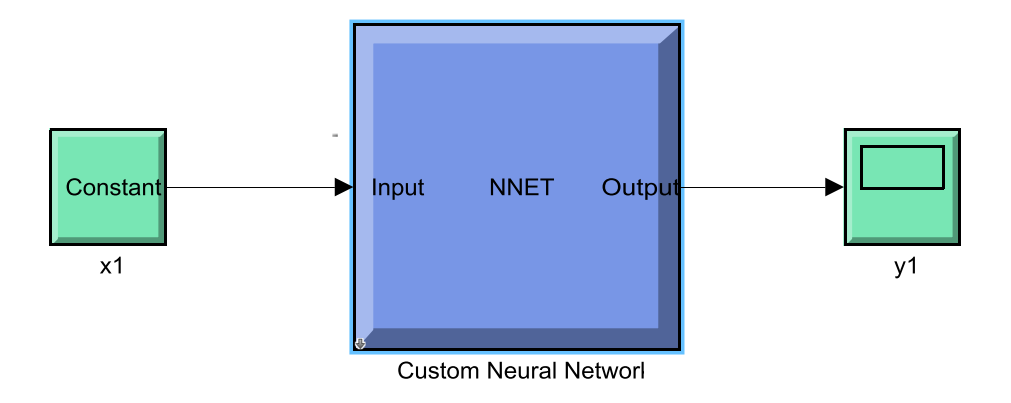

Figure 4.3 : Formation RN avec MATLAB

La figure 4.4 illustre la structure du réseau de neurones artificiels

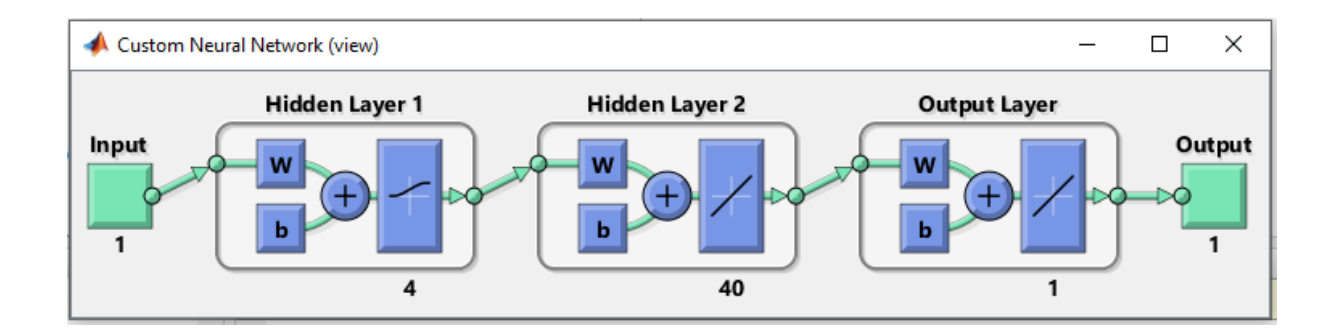

Figure 4.4 : Bloc du réseau de neurones dans SIMULINK

Les figures 4.5, 4.6 et 4.7 représentent, respectivement, le courant, la tension et la puissance du générateur photovoltaïque.

Ces résultats montrent un bon fonctionnement de l"algorithme P&O mais, ils montrent aussi un meilleur fonctionnement du contrôleur neuronal. Ce dernier montre clairement qu'il y a de meilleures performances, une rapidité en temps de réponse, la stabilité exactement à la PPM sans oscillation par contre, le contrôleur P&O a des oscillations trèsimportantes qui vont provoquer des pertes de puissances.

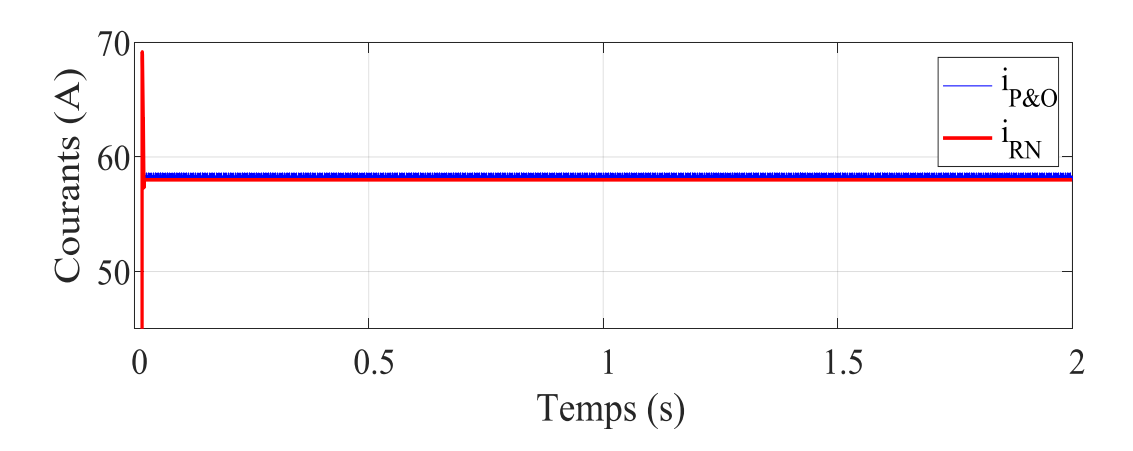

Figure 4.5 : Courant (A) en fonction du temps

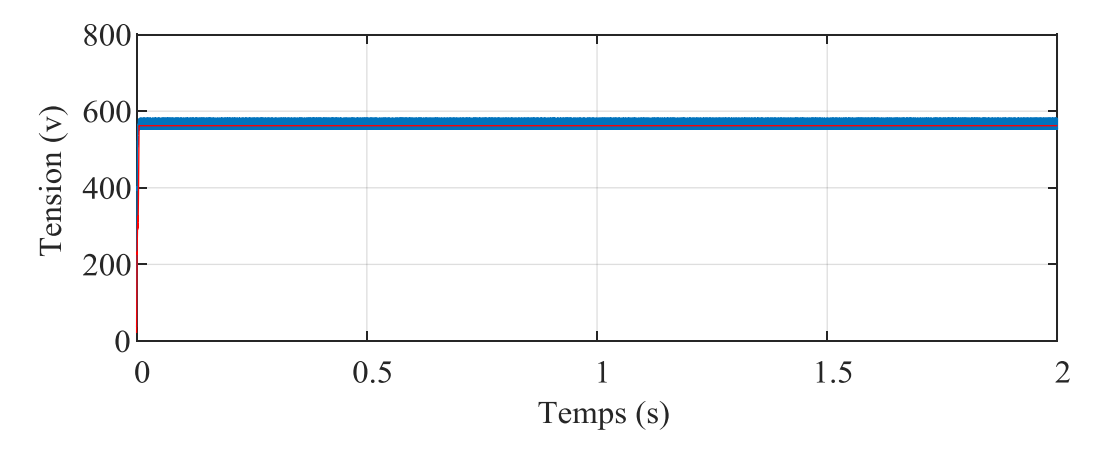

Figure 4.5 : Tension (V) en fonction du temps

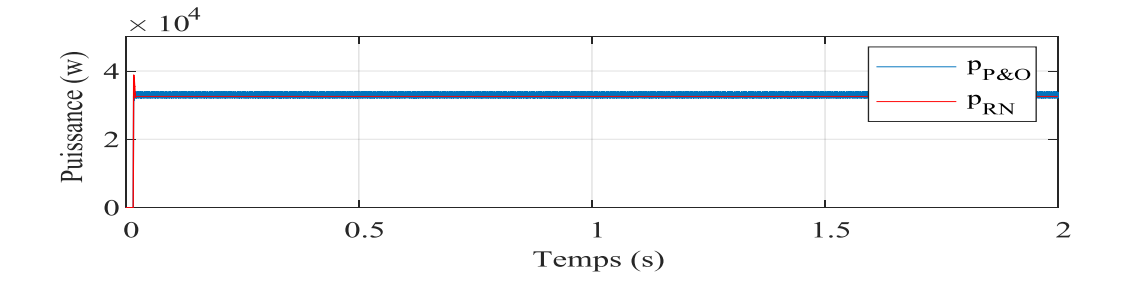

Figure 4.5 : Puissance (W) en fonction du temps

#### **4.4 Conclusion**

Dans ce chapitre, nous avons présenté la commande MPPT basée de l"algorithme RNA est utilisé pour assurer le fonctionnement d'un panneau PV à son point de puissance maximale le but principale à travers la réalisation de ce chapitre est la maitrise l"une des techniques de l"IA pour la commande, à partir de l"étape de la création du RN et l"apprentissage jusqu"à la validation de ses performances

À partir des résultats de simulation nous avons montré l'efficacité de l'algorithme RNA avec un temps de réponse réduit

Donc, on peut dire que RNA sont des outils de modélisation efficaces et puissants, leurs robustesses, rapidités et la décisions correcte à travers la précision de ses sorties.

# Conclusion générale

L"énergie solaire est la plus simple, rapide à installer et aussi non polluante. L"énergie photovoltaïque est la conversion du l"énergie solaire en électricité c"est parmi les énergies renouvelables la plus utilisée pour la production des énergies.

Ce travail de fin d"étude master 2, est une étude ayant pour objectif d "étudier la modélisation et la commande su système PV. En effet, l"influence d"ensoleillement et de la température sur le fonctionnement du panneau PV à été analysés. Toutefois, un hacheur Boost commandé par MPPT de type P&O pour extraire le point de puissance maximale sous différentes conditions climatiques. Ainsi, la commande MPPT de réseau de neurones artificiels à été développée.

Notons, on utilise le logiciel MATLAB/SIMULINK comme l"outil de programmation.

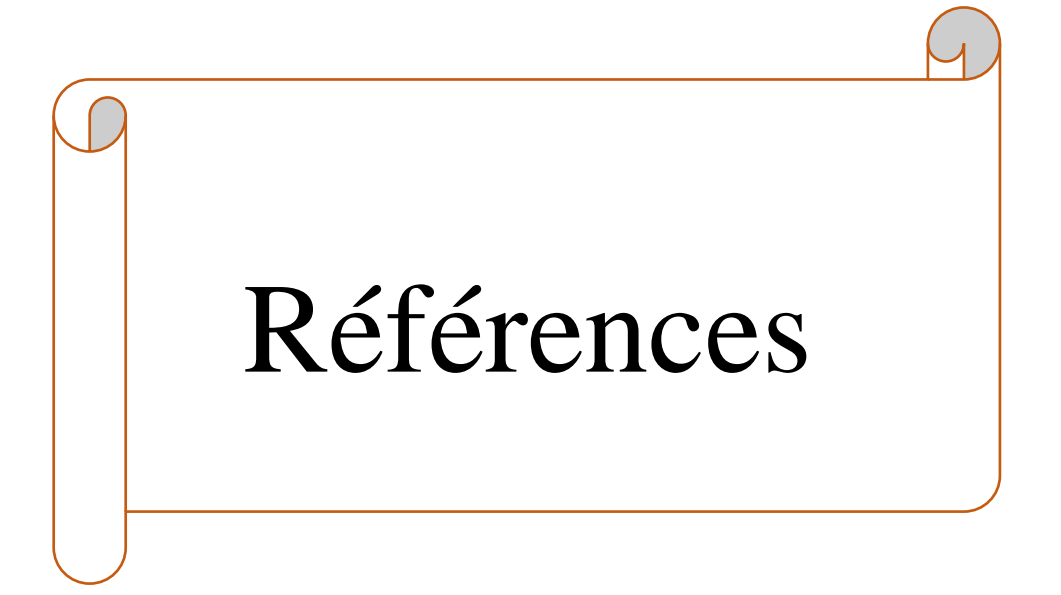

### **Référence**

[1] Dr. BELAID Sofia, Maitre de Conférence Classe B, Années universitaire 2014/2015

[2] Renewables 2020 Global Status Report Renewables Global Status Report. 2019 July 15; Available from: [https://www.ren21.net/reports/global-status-report/.](https://www.ren21.net/reports/global-status-report/)

[3] cea©Commisariat à l"énergie Atomique, 2009, Direction de la communication, Btâiment siège -91191 Gif-Yvette cedex, [www.cea.fr,](http://www.cea.fr/) ISSN 1937-5408.

[4] © Convertisseurs photovoltaïques\_Alain Ricaud\_Nov-07 - Compresse.doc.

[5] M.OULAMI « L"énergie Solaire Photovoltaïque », Ecole Technique de Blida.

[6] A.Labouret, M.Villoz, « Energie Solaire De L"algerie », Edition Dunod, Paris, 2006.

[7] MIIe CHABI, INSTITUT DE FORMATION EN ELECYRICITE ET GAZ, RAYONNEMENT SOLAIRE, Laboratoire des energies renouvzlables, Groupe SONELGAZ - IFEG - Eco Tec Blida.

[8] Boukhalfa Yaïci, formateur, Les cellules et les modules photovoltaïques 2 ème Partie.

[9] Petit Guide pour étudier un projet d"installation photovoltaïque Dimensionner un parc de batteries Centre de formation Bwa Toma – Acded Marigot - Haïti Pierre Teisseire\* Novembre 2003.

[10] A.MIRICKI « Étude comparative de chaîne de conversion d"énergie dédiée à une éolienne de petite puissance », thèse de doctorat de l"université national de polytechnique de Toulouse France, 2005.

[11] O.Gregoud « Modélisation énergétique et optimisation économique d"un système de production éolienne et photovoltaïque couplé au réseau et associé à un accumulateur », thèse de doctorat de l'ENS de Cachan France, 2002.

[12] [www.memalgeria.org/fr/enr/énergie](http://www.memalgeria.org/fr/enr/�nergie) 20%.solaire/press\_20-villages.htm

[13] A. Oi,Design and simulation of photovoltaic water puming system, thèse de Magister de l"université California,USA,Septembre 2005.

[14] Salas, V., Olias, E., Barrado, A., and Lazaro, A. (2006). " Review of the maximum power point tracking algorithms for stand-alone photovoltaic systems". Solar Energy Materials and Solar Cells,  $90(11)$ : 1555–1578.

[15] D. and Ropp, M. (2003). "Comparative study of maxi- mum power point tracking algorithms. Progress in photovoltaics" : Research and Applications, 11(1) :47–62.

[16] Brambilla, A., Gambarara, M., Garutti, A., and Ronchi, F. (1999). "New approach to photovoltaic arrays maximum power point tracking". In Power Electronics Specialists Conference, 1999. PESC 99. 30th Annual IEEE, vo- lume 2, pages 632–637. IEEE.

[17] François B. Et Michel V. « Les réseaux de neurones artificiels », Press Universitaire, Paris, 1996.

[18] Institut de Mécanique céleste de calacul des ephémérides, caractéristiques du soleil, lien : [http://www.imcce.fr/langues/fr/grandpublic/système/promenade/page1/134.html](http://www.imcce.fr/langues/fr/grandpublic/syst�me/promenade/page1/134.html)

[19] Hamida Chohraoui & Ratiba Hadbi, modélisation et simulation d"un système PV connécté au réseau, mémoire de master 14 juin 2016.

[20] Chebana Abdelkrim, control d"un système PV connécté au réseau, mémoire de master 03 juin 2014.

[21] Dris Mida, thèse de doctorat 10/04/2019 contribution à la Modélisation d"un Système de Production d"Energie Electrique Hybride « Eolien – Photovoltaïque ».

[22] Salim ABOUDA, Contribution à la Commande des systèmes PV , Application aux systèmes de pompage, 14/04/2015.

[23] M<sup>elle</sup> SALI Sara & M<sup>elle</sup> OUAKLI Aldjia, Commande non linéaire d'un système de pompage photovoltaïque.

[24] dl.Ummto.dz

[25] Les-energies-renouvelables.eu

[26] NYAMIEN Yao Thomas Modélisation et optimisation des systèmes hybrides PV/DIESEL, Validation Experimentale par le pilote « FLEXY ENERGY », 15 juin 2010.

[26] Gisement solaire, Installation PV raccordée au réseau compétence électrique version janvier 2011.

[27]C.Larbes, S.M , Aït Chheikh\* ;T.Obeidi,A.Zerguerras. Genetic algorithms optimized fuzzy logic control for the maximum power point tracking in photovoltaic system. Renwable-Energy 34 (2009) 2093-2100.

[28] A.Aziz , K.Kassmi, F,Olivier, G.Sarrabayrouse, A.Martinez « Analyse dans l"environnement Orcad-Pspice l"adaptation DC-DC des systèmes PV par des convertisseurs Boost fonctionnant à haute fréquence » rapport LAAS/CNRS N 05267,19P Toulouse-France,juin 2005.

[29]Amélioration le rendement d"un système PV autonome par la commande MPPT neuronale.

[30] R.Plipmann,An introduction to computing with neural network, IEEE ASSP Magazine, April 1987.